#### **Chapter 1: Installing OpenStack with Ansible**

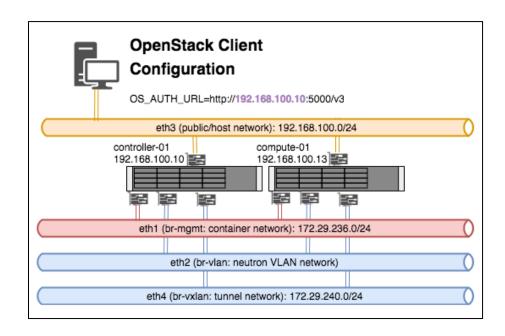

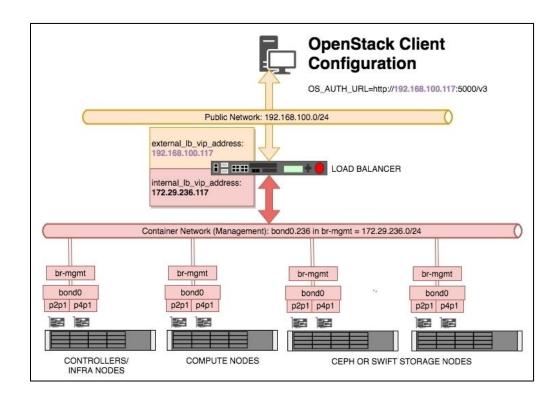

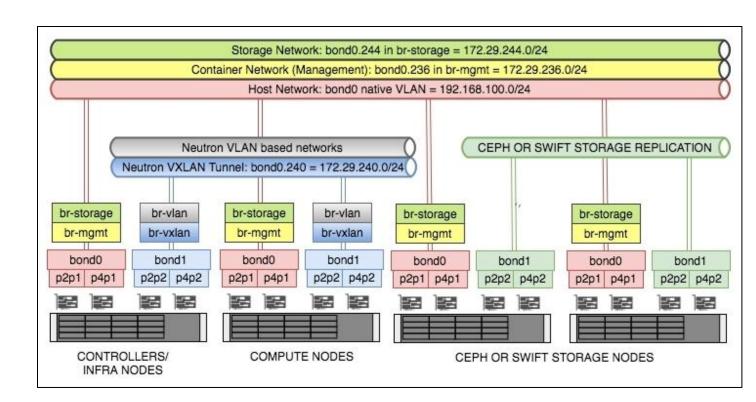

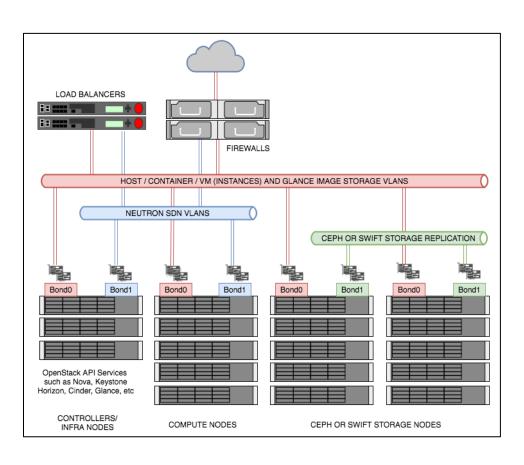

### **Chapter 2: The OpenStack Client**

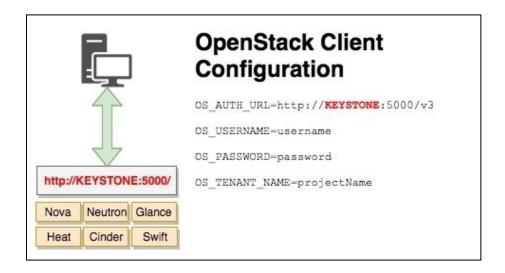

| ID                                                                             | Name | Status |
|--------------------------------------------------------------------------------|------|--------|
| f6578a80-5f6f-4f2d-9a8a-9d84cec8a60d<br>  d870f943-7617-4a57-a1d9-c3cdaedce03e |      |        |

| Field                                                                      | Value                                                                                                    |
|----------------------------------------------------------------------------|----------------------------------------------------------------------------------------------------|
| created_at     image_id     member_id     schema     status     updated_at | 2017-12-14T11:08:59Z<br>f6578a80-5f6f-4f2d-9a8a-9d84cec8a60d<br>7321238d575342089c957d9e73f77af3<br>/v2/schemas/member<br>pending<br>2017-12-14T11:08:59Z |

| ID                               | Name                                                             |
|----------------------------------|------------------------------------------------------------------|
| 31d0c145fad24a53a7838f2629465dab | admin                                                            |
| 7321238d575342089c957d9e73f77af3 | anotherProject                                                   |
| b604fbcc259047b4813d45a71b1f246e | 31d0c145fad24a53a7838f2629465dab-0f2ba0b6-a047-4e31-9ec9-9ccb0e9 |
| db5594c6479346c690397d5bb5b5fa3c | service                                                          |

| +                                    | +            | <b>.</b>      | <b>.</b>                   | +            |
|--------------------------------------|--------------|---------------|----------------------------|--------------|
| ID                                   | Name         | Status        | Networks                   | Image Name   |
| 58ea640b-16ba-447c-85db-952174d70f7c | myWebserver1 | VERIFY_RESIZE | GATEWAY_NET=192.168.100.25 | cirros-image |
| +                                    | +            | +             | +                          | +            |

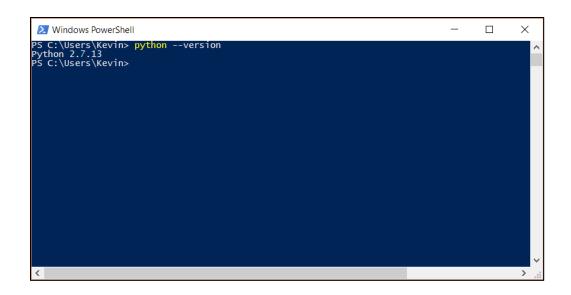

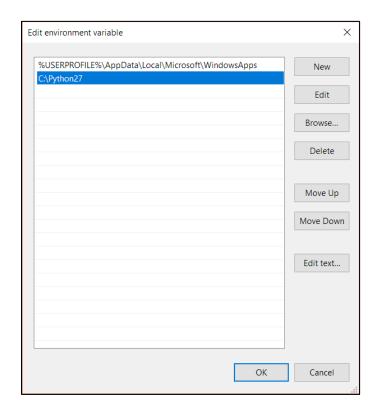

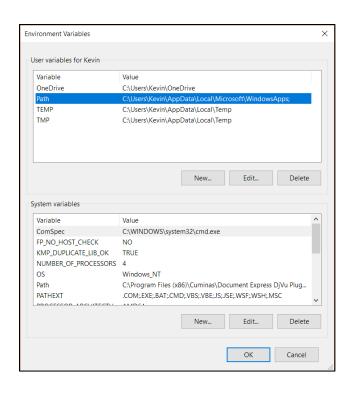

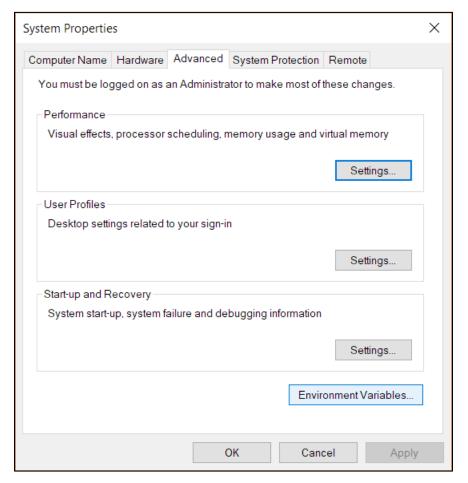

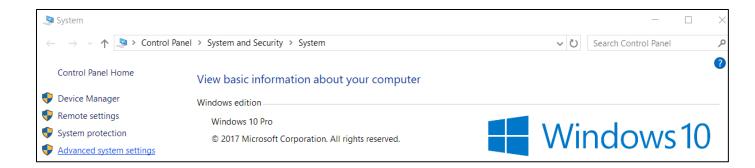

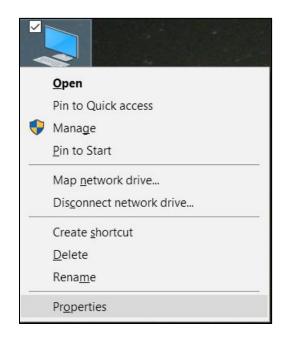

## **Chapter 3: Keystone – OpenStack Identity Service**

| Name      | Type      | Endpoints                                                                                                    |
|-----------|-----------|----------------------------------------------------------------------------------------------------|
| neutron   | network   | RegionOne<br>  public: https://192.168.100.117:9696<br>  RegionOne<br>  internal: http://172.29.236.117:9696<br>  RegionOne<br>  admin: http://172.29.236.117:9696                                                                                  |
| cinderv2  | volumey2  | RegionOne public: https://198.61.196.82:8776/v2/34637400afb9427d968242677f00df38 RegionOne internal: http://172.29.236.117:8776/v2/34637400afb9427d968242677f00df38 RegionOne admin: http://172.29.236.117:8776/v2/34637400afb9427d968242677f00df38 |
| placement | placement | RegionOne public: https://198.61.196.82:8780/placement RegionOne internal: http://172.29.236.117:8780/placement RegionOne admin: http://172.29.236.117:8780/placement                                                                               |
| keystone  | identity  | RegionOne admin: http://172.29.236.117:35357/v3 RegionOne internal: http://172.29.236.117:5000/v3 RegionOne public: https://198.61.196.82:5000/v3                                                                                                   |

| Name        | Туре            | Endpoints                                                                |
|-------------|-----------------|--------------------------------------------------------------------------|
| neutron     | network         | RegionOne                                                                |
|             |                 | public: https://192.168.100.117:9696                                     |
|             |                 | RegionOne                                                                |
|             |                 | internal: http://172.29.236.117:9696<br>  RegionOne                      |
|             | ]<br>           | admin: http://172.29.236.117:9696                                        |
|             | !<br>           | dumin. http://1/2.25.250.117.5050                                        |
| cinderv2    | volumev2        | RegionOne                                                                |
|             | İ               | public: https://192.168.100.117:8776/v2/34637400afb9427d968242677f00df38 |
|             | İ               | RegionOne                                                                |
|             |                 | internal: http://172.29.236.117:8776/v2/34637400afb9427d968242677f00df38 |
|             |                 | RegionOne                                                                |
|             |                 | admin: http://172.29.236.117:8776/v2/34637400afb9427d968242677f00df38    |
| placement   | <br>  placement | <br>  RegionOne                                                          |
| p           |                 | public: https://192.168.100.117:8780/placement                           |
|             | İ               | RegionOne                                                                |
|             | İ               | internal: http://172.29.236.117:8780/placement                           |
|             |                 | RegionOne                                                                |
|             |                 | admin: http://172.29.236.117:8780/placement                              |
| keystone    | <br>  identity  | <br>  RegionOne                                                          |
| ne y 5 come |                 | admin: http://172.29.236.117:35357/v3                                    |
|             | İ               | RegionOne                                                                |
|             |                 | internal: http://172.29.236.117:5000/v3                                  |
|             |                 | RegionOne                                                                |
|             |                 | public: https://192.168.100.117:5000/v3                                  |

| penstack domain list                                                                                                |                                                 |                                    |                                               |
|----------------------------------------------------------------------------------------------------|-------------------------------------------------|------------------------------------|-----------------------------------------------|
| ID                                                                                                    | Name                                            | Enabled                            | Description                                   |
| 7fa46026e99d412f8e8e1bafbe223b28<br>9ac17ca9db364339ac4c2ec0a63944dc<br>default<br>8743598cd239809898ac3434c2789891 | heat<br>  bookstore<br>  Default<br>  olddomain | True<br>  True<br>  True<br>  True | <br>  Book domain<br>  The default domain<br> |

| +                                                                           | ++<br>  Name                |
|-----------------------------------------------------------------------------|-----------------------------|
| 6ed63575c8774ac19b55c4e68bdf3346<br>  6ed63585c9345633546754d98acf4374<br>+ | readergroup  <br>  oldgroup |

| +                                                                                                    | Name                                                                                                   |
|----------------------------------------------------------------------------------------------------|----------------------------------------------------------------------------------------------------|
| 26be34552f10466591f61b5ddf888408   29fad90250ef4e1fa05e1fd872c34e76   2ff2b5fd48a54566801efb5297d874fd   3275ad86248045efa90eafed7a8afdd7   727c56418b2a40efb8bb43ab506e5b1d   9fe2ff9ee4384b1894a90878d3e92bab   c2e2e4c4c9b54ac8bb7d5c2b7748fecf   d43790edbbfd4439817894d02037b3aa   d5aa33d9cbe4451cb126b024742b1b80 | oldrole user heat_stack_owner admin heat_stack_user _member_ reseller_admin ResellerAdmin remote_image |

| ID | Name                                                                                                    |
|----|----------------------------------------------------------------------------------------------------|
| +  | designate<br>  keystone<br>  cinder<br>  stack_domain_admin<br>  nova<br>  swift<br>  developer<br>  oldreader<br>  glance<br>  heat<br>  dispersion<br>  admin<br>  neutron<br>  alt_demo<br>  placement<br>  demo |

| +                                                                                                    | +<br>  Name                                            |
|----------------------------------------------------------------------------------------------------|--------------------------------------------------------|
| 2381eba808264d1889bd526f7ab613d6<br>  34637400afb9427d968242677f00df38<br>  6e076f2e3b5544bfacd47dafc28a5e46<br>  c076aa3d961d4b8e85c0a7fe2c563708<br>  e70912f53a8c4b1bb75e99de18db1732<br>  f4c838a069884bf0a6f0641ef3160be1 | alt_demo   admin   service   cookbook   oldbook   demo |

| + | +<br>  Name                 |
|---|-----------------------------|
| + | +<br>  reader group  <br> + |

| +                             | Value                                                                                                    | -<br> <br> - |
|-------------------------------|----------------------------------------------------------------------------------------------------|--------------|
| description domain_id id name | Bookstore reader group<br>9ac17ca9db364339ac4c2ec0a63944dc<br>6ed63575c8774ac19b55c4e68bdf3346<br>reader_group |              |

| +                                                                                                    | <br>  Value                                                                          |
|----------------------------------------------------------------------------------------------------|--------------------------------------------------------------------------------------|
| <pre>  default_project_id<br/>  domain_id<br/>  enabled<br/>  id<br/>  name<br/>  options<br/>  password_expires_at<br/>+</pre> | c076aa3d961d4b8e85c0a7fe2c563708  <br>  9ac17ca9db364339ac4c2ec0a63944dc  <br>  True |

| +                                                                                                    | <br>  Name                                   |
|----------------------------------------------------------------------------------------------------|----------------------------------------------|
| 2381eba808264d1889bd526f7ab613d6<br>  34637400afb9427d968242677f00df38<br>  6e076f2e3b5544bfacd47dafc28a5e46<br>  c076aa3d961d4b8e85c0a7fe2c563708<br>  f4c838a069884bf0a6f0641ef3160be1 | alt_demo   admin   service   cookbook   demo |

| +                   | ++                               |
|---------------------|----------------------------------|
| Field               | Value                            |
| domain_id           | 9ac17ca9db364339ac4c2ec0a63944dc |
| enabled             | True                             |
| id                  | 3280e5d54e0048a381fa728e51f1ef7a |
| name                | cloud_admin                      |
| options             | {}                               |
| password_expires_at | None                             |

| openstack domain list                                                               | 1                                |                          |                                           |
|-------------------------------------------------------------------------------------|----------------------------------|--------------------------|-------------------------------------------|
| ID                                                                                  | Name                             | Enabled                  | Description                               |
| 7fa46026e99d412f8e8e1bafbe223b28<br>  9ac17ca9db364339ac4c2ec0a63944dc<br>  default | heat<br>  bookstore<br>  Default | True<br>  True<br>  True | <br>  Book domain<br>  The default domain |

| +                                                                                                    | Name                                                                                                    |
|----------------------------------------------------------------------------------------------------|----------------------------------------------------------------------------------------------------|
| 26be34552f10466591f61b5ddf687407<br>  29fad90250ef4e1fa05e1fd872c34e76<br>  2ff2b5fd48a54566801efb5297d874fd<br>  3275ad86248045efa90eafed7a8afdd7<br>  727c56418b2a40efb8bb43ab506e5b1d<br>  9fe2ff9ee4384b1894a90878d3e92bab<br>  c2e2e4c4c9b54ac8bb7d5c2b7748fecf<br>  d43790edbbfd4439817894d02037b3aa<br>  d5aa33d9cbe4451cb126b024742b1b80 | swiftoperator   user   heat_stack_owner   admin   heat_stack_user   _member_   reseller_admin   ResellerAdmin   remote_image |

| +           | +         |
|-------------|-----------|
| Name        | Domain    |
| cloud_admin | bookstore |
| _           | +         |

| Field                       |                                                     | <br> -<br> <br> - |
|-----------------------------|-----------------------------------------------------|-------------------|
| domain_id<br>  id<br>  name | default<br>29fad90250ef4e1fa05e1fd872c34e76<br>user | <br> <br> <br> -  |

| +                                | <br>  Value                                                                             | +           |
|----------------------------------|-----------------------------------------------------------------------------------------|-------------|
| domain_id<br>  id<br>  name<br>+ | 9ac17ca9db364339ac4c2ec0a63944dc<br>  f33dcb973c6649ea9c7cb6d8ce7a1188<br>  cloud_admin | <br> <br> - |

| +                                                                                       | Value                                                                                                    |
|-----------------------------------------------------------------------------------------|----------------------------------------------------------------------------------------------------|
| description<br>  domain_id<br>  enabled<br>  id<br>  is_domain<br>  name<br>  parent_id | Cookbook Project 9ac17ca9db364339ac4c2ec0a63944dc True c076aa3d961d4b8e85c0a7fe2c563708 False cookbook 9ac17ca9db364339ac4c2ec0a63944dc |

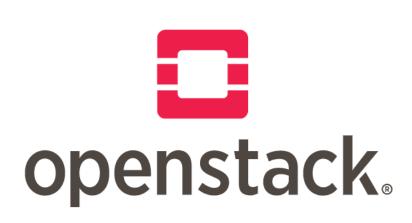

# Log in

| Domain    |         |
|-----------|---------|
| User Name |         |
|           |         |
| Password  | •       |
|           |         |
|           | Connect |

| +                                 | Value                                                                |
|-----------------------------------|----------------------------------------------------------------------|
| description   enabled   id   name | Book domain<br>True<br>9ac17ca9db364339ac4c2ec0a63944dc<br>bookstore |

## Chapter 4: Neutron – OpenStack Networking

| +<br>  Field                                | <br>  Value                          |
|---------------------------------------------|--------------------------------------|
| admin_state_up<br>  availability_zone_hints | UP<br>  UP                           |
| availability_zones                          |                                      |
| created_at                                  | 2017-10-11T21:26:24Z                 |
| description                                 |                                      |
| dns_domain                                  | None                                 |
| id _                                        | c881ce20-1649-4f03-bea7-40da536e21b2 |
| ipv4_address_scope                          | None                                 |
| ipv6_address_scope                          | None                                 |
| is_default                                  | False                                |
| is_vlan_transparent                         | None                                 |
| mtu                                         | 1500                                 |
| name                                        | COOKBOOK_PROVIDER_NET                |
| port_security_enabled                       | True                                 |
| project_id                                  | 4819f952f3d0411183956113f0727b30     |
| provider:network_type                       | vlan                                 |
| provider:physical_network                   | vlan                                 |
| provider:segmentation_id                    | 200                                  |
| qos_policy_id                               | None                                 |
| revision_number                             | 2                                    |
| router:external                             | Internal                             |
| segments                                    | None                                 |
| shared                                      | False                                |
| status                                      | ACTIVE                               |
| subnets                                     |                                      |
| tags                                        |                                      |
| updated_at                                  | 2017-10-11T21:26:24Z                 |

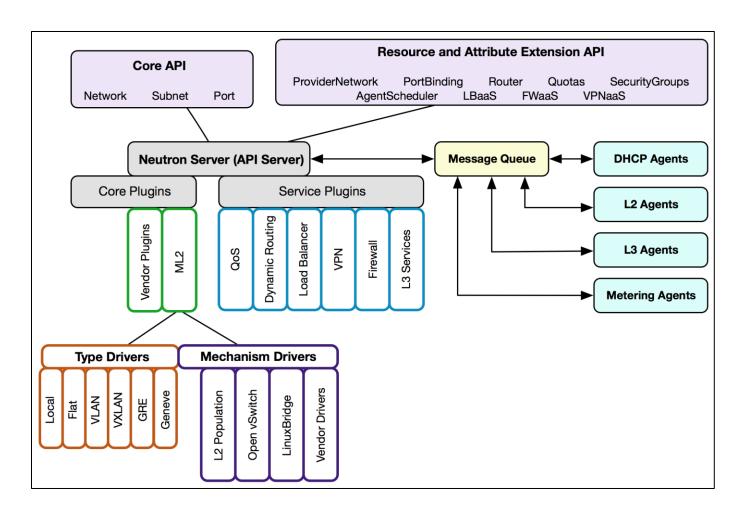

| Field                                | Value                                          |
|--------------------------------------|------------------------------------------------|
| admin_state_up                       |                                                |
| connection_limit                     | -1                                             |
| default_pool_id                      | 0eddb485-af4b-4cf5-8d2f-4eaa13466059           |
| <pre>default_tls_container_ref</pre> |                                                |
| description                          |                                                |
| id                                   | 6f31848a-e55e-4ada-8a14-38cbb2e89cb1           |
| loadbalancers                        | {"id": "aa599cee-b49f-44f1-a0fd-51fa69ebf6db"} |
| name                                 | COOKBOOK_LISTENER_1                            |
| protocol                             | HTTP                                           |
| protocol_port                        | 80                                             |
| sni_container_refs                   |                                                |
| tenant_id                            | 4819f952f3d0411183956113f0727b30               |

| Created a new meml                                                                                         | oer:                                                                                                    |
|----------------------------------------------------------------------------------------------------|----------------------------------------------------------------------------------------------------|
| Field                                                                                                    | Value                                                                                                    |
| address<br>  admin_state_up<br>  id<br>  name<br>  protocol_port<br>  subnet_id<br>  tenant_id<br>  weight | 172.16.200.11<br>  True<br>  dbf61f40-e9cd-435a-9a86-f3c8b537f1bb  <br>  COOKBOOK_MEMBER_1<br>  80<br>  eb7ccbbe-aac5-4c65-8f49-6d82bf806e15  <br>  4819f952f3d0411183956113f0727b30 |

| Created a new pool:                                   |                                                       |
|-------------------------------------------------------|-------------------------------------------------------|
| Field                                                 | Value                                                 |
| admin_state_up<br>  description<br>  healthmonitor_id | True<br>  True<br>                                    |
| id<br>  lb_algorithm<br>  listeners                   | 0eddb485-af4b-4cf5-8d2f-4eaa13466059<br>  ROUND_ROBIN |
| loadbalancers<br>  members                            | {"id": "aa599cee-b49f-44f1-a0fd-51fa69ebf6db"}        |
| name                                                  | C00KB00K_P00L_1                                       |
| protocol<br>  session_persistence                     | HTTP                                                  |
| tenant_id                                             | 4819f952f3d0411183956113f0727b30                      |

| Created a new loadbala          | ncer:<br>+                           |
|---------------------------------|--------------------------------------|
| Field                           | Value                                |
| admin_state_up<br>  description | <br>  True<br>                       |
| id<br>listeners                 | aa599cee-b49f-44f1-a0fd-51fa69ebf6db |
| name                            | COOKBOOK_LOADBALANCER_1              |
| operating_status<br>pools       | OFFLINE<br>                          |
| provider                        | haproxy                              |
| provisioning_status             | PENDING_CREATE                       |
| tenant_id                       | 4819f952f3d0411183956113f0727b30     |
| vip_address                     | 172.16.200.14                        |
| vip_port_id                     | ea1b4c37-814b-4ac7-a31e-df1e694a1987 |
| vip_subnet_id                   | eb7ccbbe-aac5-4c65-8f49-6d82bf806e15 |

| ++                 |                                                                            |
|--------------------|----------------------------------------------------------------------------|
| Field              | Value                                                                      |
| security_group_ids | 42231729-317e-4512-8996-635437b9adca, aafe2ee4-9958-4859-a2b3-2fac65650fee |

| Field                            | Value                                                                       |
|----------------------------------|-----------------------------------------------------------------------------|
| admin_state_up                   | UP                                                                          |
| allowed_address_pairs            |                                                                             |
| binding_host_id                  |                                                                             |
| binding_profile                  |                                                                             |
| <pre>binding_vif_details</pre>   |                                                                             |
| binding_vif_type                 | unbound                                                                     |
| binding_vnic_type                | normal                                                                      |
| created_at                       | 2017-10-12T14:18:42Z                                                        |
| data_plane_status                | None                                                                        |
| description                      |                                                                             |
| device_id                        |                                                                             |
| device_owner                     |                                                                             |
| dns_assignment                   | None                                                                        |
| dns_name                         | None                                                                        |
| extra_dhcp_opts                  |                                                                             |
| fixed_ips                        | ip_address='172.16.200.3', subnet_id='eb7ccbbe-aac5-4c65-8f49-6d82bf806e15' |
| id                               | e1dfc164-3015-4b78-83ec-6a31ccd1b7cd                                        |
| ip_address                       | None                                                                        |
| mac_address                      | fa:16:3e:b0:8c:d3                                                           |
| name                             | COOKBOOK_TEST_PORT_3                                                        |
| network_id                       | 1a1a4e20-5d02-40aa-b534-7f76cbeb77a8                                        |
| option_name                      | None                                                                        |
| option_value                     | None                                                                        |
| <pre>port_security_enabled</pre> | True                                                                        |
| project_id                       | 4819f952f3d0411183956113f0727b30                                            |
| qos_policy_id                    | None                                                                        |
| revision_number                  | 3                                                                           |
| security_group_ids               | aafe2ee4-9958-4859-a2b3-2fac65650fee                                        |
| status                           | DOWN                                                                        |
| subnet_id                        | None                                                                        |
| tags                             |                                                                             |
| trunk_details                    | None                                                                        |
| updated_at                       | 2017-10-12T14:18:42Z                                                        |

| Field                                                                                                    | Value                |
|----------------------------------------------------------------------------------------------------|----------------------|
| created_at description direction ether_type id name port_range_max port_range_min project_id protocol remote_group_id remote_ip_prefix revision_number security_group_id updated_at | 2017-10-12T13:37:48Z |

| Field           | Value                                                                                                    |
|-----------------|----------------------------------------------------------------------------------------------------|
| created at      | 2017-10-12T13:34:49Z                                                                                                    |
| description     | COOKBOOK SG WEB                                                                                                    |
| id              | aafe2ee4-9958-4859-a2b3-2fac65650fee                                                                                                    |
| name            | COOKBOOK_SG_WEB                                                                                                    |
| project_id      | 4819f952f3d0411183956113f0727b30                                                                                                    |
| revision_number | 2                                                                                                    |
| rules           | created_at='2017-10-12T13:34:49Z', direction='egress', ethertype='IPv4', id='6057b795-92c6-41f6-9c7f-6cd4d676223c', updated_at='2017-10-12T13:34:49Z' |
|                 | created_at='2017-10-12T13:34:49Z', direction='egress', ethertype='IPv6', id='86fbdb0a-ff65-42f6-8983-3785a95f08bf', updated_at='2017-10-12T13:34:49Z' |
| updated at      | 2017-10-12T13:34:49Z                                                                                                    |

| ID                                                                             | Name                                             | Status | State | Distributed    | HA | Project                                                                  |
|--------------------------------------------------------------------------------|--------------------------------------------------|--------|-------|----------------|----|--------------------------------------------------------------------------|
| 058ea6a3-ca86-46f8-80c8-d63bbc195212<br>  90fa4310-8ead-4f8c-b867-8395ff089928 | COOKBOOK_ROUTER_STANDALONE<br>COOKBOOK_ROUTER_HA | ACTIVE |       | False<br>False |    | 4819f952f3d0411183956113f0727b30  <br>  4819f952f3d0411183956113f0727b30 |

root@controller-01-neutron-agents-container-21200603:∼# ip netns exec qrouter-058ea6a3-ca86-46f8-80c8-d63bbc195212 iptables -t nat -L Chain PREROUTING (policy ACCEPT) target prot opt source destination neutron-l3-agent-PREROUTING all -- anywhere anywhere Chain INPUT (policy ACCEPT) target prot opt source destination Chain OUTPUT (policy ACCEPT) target prot opt source destination neutron-l3-agent-OUTPUT all -- anywhere anvwhere Chain POSTROUTING (policy ACCEPT) target prot opt source destination neutron-l3-agent-POSTROUTING all -- anywhere anvwhere neutron-postrouting-bottom all -- anywhere anywhere Chain neutron-l3-agent-OUTPUT (1 references) destination target prot opt source DNAT 192.168.200.13 all -- anywhere to:172.16.200.11 Chain neutron-l3-agent-POSTROUTING (1 references) Used to translate floating IP to fixed prot opt source destination target ACCEPT IP for traffic heading inbound from all -- anywhere anywhere ! ctstate DNAT external provider network to Chain neutron-l3-agent-PREROUTING (1 references) instance/port target prot opt source destination tcp -- anywhere all -- anywhere REDIRECT 169.254.169.254 tcp dpt:http redir ports 9697 192.168.200.13 to:172.16.200.11 DNAT Chain neutron-l3-agent-float-snat (1 references) Used to translate fixed IP to floating target prot opt source destination IP for traffic heading outbound from SNAT all -- 172.16.200.11 anywhere to:192.168.200.13 instance/port in tenant network Chain neutron-l3-agent-snat (1 references) destination target prot opt source Used to translate all other outbound traffic neutron-l3-agent-float-snat all -- anywhere anywhere from instances/ports in tenant network all -- anywhere all -- anywhere SNAT anywhere to:192.168.200.3 mark match ! 0x2/0xffff ctstate DNAT to:192.168.200.3 **SNAT** anywhere Chain neutron-postrouting-bottom (1 references) target prot opt source destination neutron-l3-agent-snat all -- anywhere anywhere /\* Perform source NAT on outgoing traffic. \*/

```
Field
                        Value
                        2017-10-12T13:03:43Z
| created at
| description
| fixed_ip_address
                      | 172.16.200.11
| floating_ip_address | 192.168.200.13
| floating_network_id | c881ce20-1649-4f03-bea7-40da536e21b2
l id
                       e9659231-1820-464a-a154-a949bb332821
                        192.168.200.13
 name
                        122dae7b-0340-42b5-856a-3e8e19f731e1
| port id
| project id
                        4819f952f3d0411183956113f0727b30
| revision_number
| router_id
                        058ea6a3-ca86-46f8-80c8-d63bbc195212
| status
                        DOWN
                        2017-10-12T13:03:43Z
 updated_at
```

```
root@controller-01-neutron-agents-container-21200603:~# ip netns exec grouter-058ea6a3-ca86-46f8-80c8-d63bbc195212 ip a
1: lo: <LOOPBACK,UP,LOWER_UP> mtu 65536 qdisc noqueue state UNKNOWN group default qlen 1
    link/loopback 00:00:00:00:00:00 brd 00:00:00:00:00
    inet 127.0.0.1/8 scope host lo
       valid_lft forever preferred_lft forever
    inet6 ::1/128 scope host
       valid_lft forever preferred_lft forever
2: qq-ed006ed1-b8@if12: <BROADCAST,MULTICAST,UP,LOWER UP> mtu 1500 qdisc noqueue state UP group default glen 1000
    link/ether fa:16:3e:ed:6c:e7 brd ff:ff:ff:ff:ff link-netnsid 0
    inet 192.168.200.3/24 brd 192.168.200.255 scope global qg-ed006ed1-b8
       valid_lft forever preferred_lft forever
    inet6 fe80::f816:3eff:feed:6ce7/64 scope link
       valid_lft forever preferred_lft forever
3: qr-c69005cb-aa@if13: <BROADCAST,MULTICAST,UP,LOWER_UP> mtu 1450 qdisc noqueue state UP group default qlen 1000
    link/ether fa:16:3e:38:03:1c brd ff:ff:ff:ff:ff link-netnsid 0
    inet 172.16.200.1/24 brd 172.16.200.255 scope global qr-c69005cb-aa
       valid_lft forever preferred_lft forever
    inet6 fe80::f816:3eff:fe38:31c/64 scope link
       valid_lft forever preferred_lft forever
```

| root@controller-01-utility-container-e2                                        | oad038: | ⊶# openstack port lis | trouter COOKBOOK_ROUTER_STANDALONE                                                                                                    |                      |
|--------------------------------------------------------------------------------|---------|-----------------------|----------------------------------------------------------------------------------------------------|----------------------|
| ID                                                                             | Name    | MAC Address           | Fixed IP Addresses                                                                                                    | Status               |
| c69005cb-aa86-4fe7-81aa-64ea265863b4<br>  ed006ed1-b832-41ab-b08c-7fc1ee4da10c |         |                       | ip_address='172.16.200.1', subnet_id='eb7ccbbe-aac5-4c65-8f49-6d82bf806e15' ip_address='192.168.200.3', subnet_id='83b8a728-4914-4667-af19-bd8b798a2e25' | ACTIVE  <br>  ACTIVE |

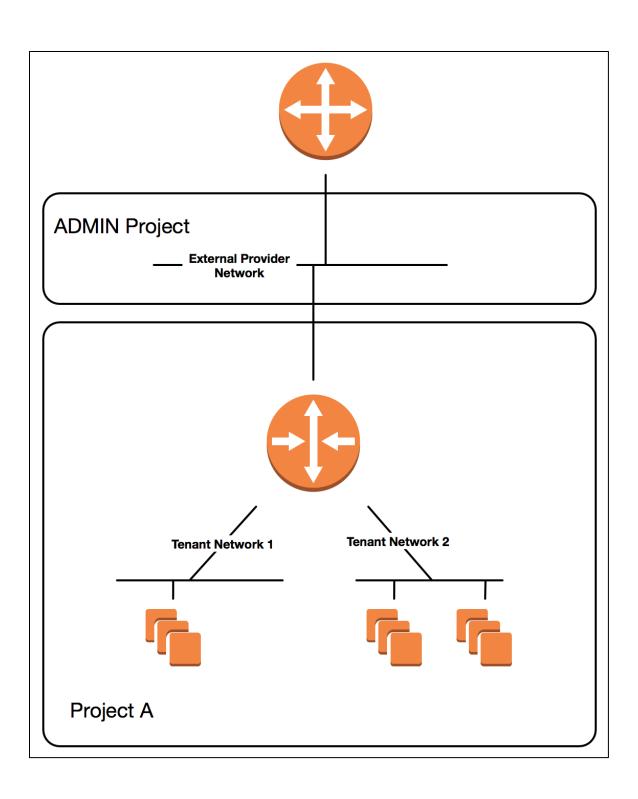

| Field<br>                                    | Value<br>  Value                     |
|----------------------------------------------|--------------------------------------|
| admin_state_up<br>  availability_zone_hints  | UP<br>  UP                           |
| <pre>  availability_zones   created_at</pre> | <br>  2017-10-12T12:06:33Z           |
| description                                  | 2017-10-12112.00.332                 |
| distributed                                  | True                                 |
| external_gateway_info                        | None                                 |
| flavor_id                                    | None                                 |
| ha                                           | False                                |
| id                                           | c4dd4dbc-dfec-4a73-bc6d-e5df473699e9 |
| name                                         | COOKBOOK_ROUTER_DVR                  |
| project_id                                   | 4819f952f3d0411183956113f0727b30     |
| revision_number                              | None                                 |
| routes                                       |                                      |
| status                                       | ACTIVE                               |
| tags                                         |                                      |
| updated_at                                   | 2017-10-12T12:06:33Z                 |

.

| + <br>  Field                      | +<br>  Value                         |
|------------------------------------|--------------------------------------|
| admin_state_up                     | UP                                   |
| availability_zone_hints            | l l                                  |
| availability_zones                 |                                      |
| created_at                         | 2017-10-12T12:04:58Z                 |
| description                        |                                      |
| distributed                        | False                                |
| <pre>  external_gateway_info</pre> | None                                 |
| flavor_id                          | None                                 |
| ha                                 | True                                 |
| id                                 | 90fa4310-8ead-4f8c-b867-8395ff089928 |
| name                               | C00KB00K_R0UTER_HA                   |
| project_id                         | 4819f952f3d0411183956113f0727b30     |
| revision_number                    | None                                 |
| routes                             |                                      |
| status                             | ACTIVE                               |
| tags                               |                                      |
| updated_at                         | 2017-10-12T12:04:58Z                 |

| Field                   | Value                                |
|-------------------------|--------------------------------------|
| admin_state_up          | UP                                   |
| availability_zone_hints | j i                                  |
| availability_zones      | İ                                    |
| created_at              | 2017-10-12T11:33:17Z                 |
| description             |                                      |
| distributed             | False                                |
| external_gateway_info   | None                                 |
| flavor_id               | None                                 |
| ha                      | False                                |
| id                      | 058ea6a3-ca86-46f8-80c8-d63bbc195212 |
| name                    | COOKBOOK_ROUTER_STANDALONE           |
| project_id              | 4819f952f3d0411183956113f0727b30     |
| revision_number         | None                                 |
| routes                  |                                      |
| status                  | ACTIVE                               |
| tags                    |                                      |
| updated_at              | 2017-10-12T11:33:17Z                 |

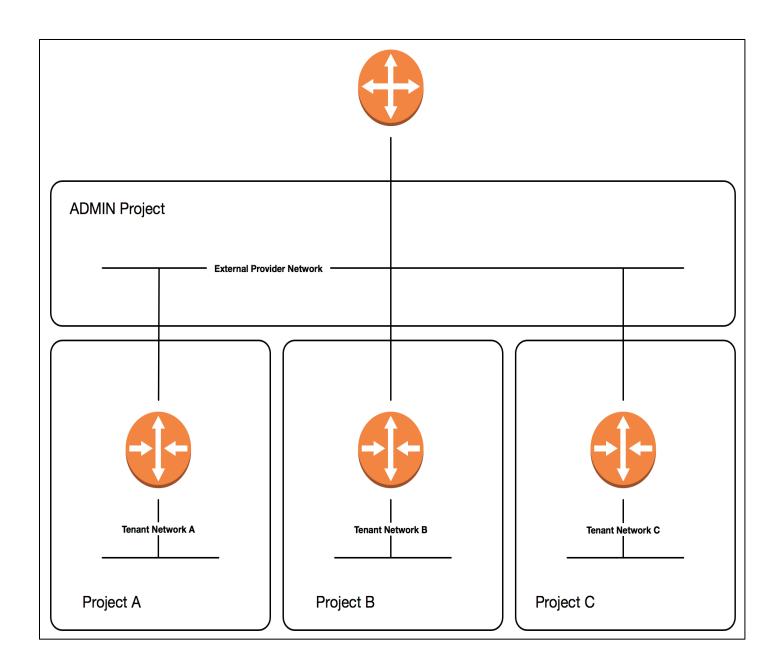

| Field                          | Value                                                                      |
|--------------------------------|----------------------------------------------------------------------------|
| admin_state_up                 |                                                                            |
| allowed_address_pairs          |                                                                            |
| binding_host_id                |                                                                            |
| binding_profile                |                                                                            |
| <pre>binding_vif_details</pre> |                                                                            |
| binding_vif_type               | unbound                                                                    |
| binding_vnic_type              | normal                                                                     |
| created_at                     | 2017-10-12T11:30:06Z                                                       |
| data_plane_status              | None                                                                       |
| description                    |                                                                            |
| device_id                      |                                                                            |
| device_owner                   |                                                                            |
| dns_assignment                 | None                                                                       |
| dns_name                       | None                                                                       |
| extra_dhcp_opts                |                                                                            |
| fixed_ips                      | ip_address='172.16.200.7', subnet_id='eb7ccbbe-aac5-4c65-8f49-6d82bf806e15 |
| id                             | 5e9dde89-e498-4c63-83da-331e96b7fbd5                                       |
| ip_address                     | None                                                                       |
| mac_address                    | fa:16:3e:6c:91:83                                                          |
| name                           | COOKBOOK_TEST_PORT_1                                                       |
| network_id                     | 1a1a4e20-5d02-40aa-b534-7f76cbeb77a8                                       |
| option name                    | None                                                                       |
| option_value                   | None                                                                       |
| port_security_enabled          | True                                                                       |
| project_id                     | 4819f952f3d0411183956113f0727b30                                           |
| qos_policy_id                  | None                                                                       |
| revision number                | 3                                                                          |
| security_group_ids             | 42231729-317e-4512-8996-635437b9adca                                       |
| status                         | DOWN                                                                       |
| subnet id                      | None                                                                       |
| tags                           |                                                                            |
| trunk_details                  | None                                                                       |
| updated at                     | 2017-10-12T11:30:06Z                                                       |

| +                       | ·+                                   |
|-------------------------|--------------------------------------|
| Field                   | Value                                |
| +                       |                                      |
| allocation_pools        | 172.16.200.2-172.16.200.254          |
| cidr                    | 172.16.200.0/24                      |
| created_at              | 2017-10-12T11:28:43Z                 |
| description             |                                      |
| dns_nameservers         |                                      |
| enable_dhcp             | True                                 |
| gateway_ip              | 172.16.200.1                         |
| host_routes             |                                      |
| id                      | eb7ccbbe-aac5-4c65-8f49-6d82bf806e15 |
| ip_version              | 4                                    |
| ipv6_address_mode       | None                                 |
| ipv6_ra_mode            | None                                 |
| name                    | COOKBOOK_TENANT_SUBNET_1             |
| network_id              | 1a1a4e20-5d02-40aa-b534-7f76cbeb77a8 |
| project_id              | 4819f952f3d0411183956113f0727b30     |
| revision_number         | i 0                                  |
| segment_id              | None                                 |
| service_types           | i i                                  |
| subnetpool_id           | None                                 |
| tags                    |                                      |
| updated_at              | 2017-10-12T11:28:43Z                 |
| use_default_subnet_pool | None                                 |
| +                       | ·                                    |

| Field                               | Value                                |
|-------------------------------------|--------------------------------------|
| admin_state_up                      | +                                    |
| availability_zone_hints             |                                      |
| availability_zones                  | ĺ                                    |
| created_at                          | 2017-10-12T11:26:37Z                 |
| description                         |                                      |
| dns_domain                          | None                                 |
| id                                  | 1a1a4e20-5d02-40aa-b534-7f76cbeb77a8 |
| ipv4_address_scope                  | None                                 |
| ipv6_address_scope                  | None                                 |
| is_default                          | False                                |
| is_vlan_transparent                 | None                                 |
| mtu                                 | 1450                                 |
| name                                | COOKBOOK_TENANT_NET_1                |
| <pre>port_security_enabled</pre>    | True                                 |
| project_id                          | 4819f952f3d0411183956113f0727b30     |
| provider:network_type               | vxlan                                |
| provider:physical_network           | None                                 |
| <pre>provider:segmentation_id</pre> | 40                                   |
| qos_policy_id                       | None                                 |
| revision_number                     | 2                                    |
| router:external                     | Internal                             |
| segments                            | None                                 |
| shared                              | False                                |
| status                              | ACTIVE                               |
| subnets                             |                                      |
| tags                                |                                      |
| updated_at                          | 2017-10-12T11:26:38Z                 |

| Field                   | Value                                |
|-------------------------|--------------------------------------|
| allocation_pools        | 192.168.200.2-192.168.200.254        |
| cidr                    | 192.168.200.0/24                     |
| created_at              | 2017-10-12T11:25:07Z                 |
| description             |                                      |
| dns_nameservers         |                                      |
| enable_dhcp             | True                                 |
| gateway_ip              | 192.168.200.1                        |
| host_routes             |                                      |
| id                      | 83b8a728-4914-4667-af19-bd8b798a2e25 |
| ip_version              | 4                                    |
| ipv6_address_mode       | None                                 |
| ipv6_ra_mode            | None                                 |
| name                    | COOKBOOK_PROVIDER_SUBNET             |
| network_id              | c881ce20-1649-4f03-bea7-40da536e21b2 |
| project_id              | 4819f952f3d0411183956113f0727b30     |
| revision_number         | 0                                    |
| segment_id              | None                                 |
| service_types           |                                      |
| subnetpool_id           | None                                 |
| tags                    |                                      |
| updated_at              | 2017-10-12T11:25:07Z                 |
| use_default_subnet_pool | None                                 |

## Chapter 5: Nova – OpenStack Compute

| ID   Name                        | Availability Zone |
|----------------------------------|-------------------|
| 19   cookbook-threadripper-hosts | None              |
| 20   cookbook-ssd-hosts          | None              |

| Field                                                                          | Value                                                                                                 |
|--------------------------------------------------------------------------------|----------------------------------------------------------------------------------------------------|
| availability_zone   created_at   deleted   deleted_at   id   name   updated_at | None<br>  2017-09-08T19:43:41.141075  <br>  False<br>  None<br>  20<br>  cookbook-ssd-hosts<br>  None |

| ID   Name                        | Availability Zone |
|----------------------------------|-------------------|
| 19   cookbook-threadripper-hosts | None              |

| Server UUID   Live Mig                      | gration Accepted   Error Message |
|---------------------------------------------|----------------------------------|
|                                             | gration Accepted   2.101 Hessage |
| ee2b46c0-015f-4928-9a49-367ccea599e2   True |                                  |

| Binary           | Host                                            | Status   |
|------------------|-------------------------------------------------|----------|
| nova-conductor   | controller-01-nova-conductor-container-660b30cd | enabled  |
| nova-scheduler   | controller-01-nova-scheduler-container-95b0fedf | enabled  |
| nova-consoleauth | controller-01-nova-console-container-d428ff27   | enabled  |
| nova-compute     | compute-01                                      | enabled  |
| nova-compute     | compute-02                                      | enabled  |
| nova-compute     | compute-03                                      | disabled |

| Binary                                                                                | Host                                                                                                    | Status                                                                   |
|---------------------------------------------------------------------------------------|----------------------------------------------------------------------------------------------------|--------------------------------------------------------------------------|
| nova-conductor nova-scheduler nova-consoleauth nova-compute nova-compute nova-compute | controller-01-nova-conductor-container-660b30cd<br>controller-01-nova-scheduler-container-95b0fedf<br>controller-01-nova-console-container-d428ff27<br>compute-01<br>compute-02<br>compute-03 | enabled  <br>enabled  <br>enabled  <br>enabled  <br>enabled  <br>enabled |

| ID   Hypervisor Hostname                                                             | Hypervisor Type | +<br>  Host IP                                      | State |
|--------------------------------------------------------------------------------------|-----------------|-----------------------------------------------------|-------|
| 1   compute-01.cook.book<br>  2   compute-02.cook.book<br>  3   compute-03.cook.book | QEMU            | 172.29.236.13<br>  172.29.236.14<br>  172.29.236.15 | up    |

| Field     | Value            |
|-----------|------------------|
| addresses | public=10.1.13.9 |
| name      | cookbook.test    |
| status    | ACTIVE           |

| Field     | Value             |
|-----------|-------------------|
| addresses | public=10.1.13.9  |
| name      | cookbook.test     |
| status    | SHELVED_OFFLOADED |

| Field  | Value         |
|--------|---------------|
| name   | cookbook.test |
| status | ACTIVE        |

| Field  | Value         |
|--------|---------------|
| name   | cookbook.test |
| status | RESCUE        |

| Field |              |
|-------|--------------|
| ÷     | zmWJRw6C5XHk |
| +     |              |

| Name                                                                  | Status                                     |
|-----------------------------------------------------------------------|--------------------------------------------|
| cookbook.test_restore cookbook.test.03 cookbook.test.02 cookbook.test | ACTIVE  <br>ACTIVE  <br>ACTIVE  <br>ACTIVE |

| Name             | Status |
|------------------|--------|
| cookbook.test.03 | ACTIVE |
| cookbook.test.02 | ACTIVE |
| cookbook.test    | ACTIVE |

| +                                    |                                          | ++     |
|--------------------------------------|------------------------------------------|--------|
| ID                                   | Name                                     | Status |
| f2c92002-7441-4ef2-bb09-e5ca606b9de7 | cookbook.test_snapshot-2017-09-06T214209 | active |
| +                                    |                                          | ++     |

| ield             | Value                                                                                                    |
|------------------|----------------------------------------------------------------------------------------------------|
| checksum         | None                                                                                                    |
| container_format | None                                                                                                    |
| created_at       | 2017-09-06T21:42:13Z                                                                                                    |
| disk_format      | None                                                                                                    |
| file             | /v2/images/f2c92002-7441-4ef2-bb09-e5ca606b9de7/file                                                                                                    |
| id               | f2c92002-7441-4ef2-bb09-e5ca606b9de7                                                                                                    |
| min_disk         | 5                                                                                                    |
| min_ram          | 0                                                                                                    |
| name             | cookbook.test_snapshot-2017-09-06T214209                                                                                                    |
| owner            | b54c75536541478f9c9ce48b0d8992c5                                                                                                    |
| properties       | base_image_ref='00b822ba-be44-4639-b577-45e8dd37c06d', boot_roles='heat_stack_owner,admin', image_type='snapshot', instance_uuid='94f5c32f-2412-4f5c-<br>  ba92-7874790b832a', user id='832892c82c2a48fca3571946e4cdcce9' |
| protected        | False                                                                                                    |
| schema           | /v2/schemas/image                                                                                                    |
| size             | None                                                                                                    |
| status           | queued                                                                                                    |
| tags             |                                                                                                    |
| updated_at       | 2017-09-06T21:42:13Z                                                                                                    |
| virtual_size     | None                                                                                                    |
| visibility       | private                                                                                                    |

| + <br>  Name     | Status |
|------------------|--------|
| cookbook.test.03 | ACTIVE |
| cookbook.test.02 | ACTIVE |
| cookbook.test    | ACTIVE |

| Name               | Status |
|--------------------|--------|
| Ubuntu 16.04 amd64 | active |
| cirros             | active |
| cirros_alt         | active |

| Field                               | Value                |
|-------------------------------------|----------------------|
| OS-EXT-SRV-ATTR:hypervisor_hostname | compute-02.cook.book |
| name                                | cookbook.test        |

| Field                                | Value                                 |
|--------------------------------------|---------------------------------------|
| OS-EXT-STS:task_state<br>  name<br>+ | resize_migrating  <br>  cookbook.test |

| Field                               | Value                |
|-------------------------------------|----------------------|
| OS-EXT-SRV-ATTR:hypervisor_hostname | compute-01.cook.book |
| name                                | cookbook.test        |

| +                                                      | +               | +                                  | +     |
|--------------------------------------------------------|-----------------|------------------------------------|-------|
| ID   Hypervisor Hostname                               | Hypervisor Type | Host IP                            | State |
| 1   compute-01.cook.book<br>  2   compute-02.cook.book |                 | 172.29.236.13  <br>  172.29.236.14 |       |

| +                                    | +                |        |                  | ++                 |
|--------------------------------------|------------------|--------|------------------|--------------------|
| ID                                   | Name             | Status | Networks         | Image Name         |
| 0001bbf6-a054-4d78-b17d-d1d389fa5777 | cookbook.test.02 | ACTIVE | public=10.1.13.5 | Ubuntu 16.04 amd64 |
| <del>+</del>                         |                  |        |                  |                    |

| ID                                                                             | Name | Status | Networks | Image Name                                   |
|--------------------------------------------------------------------------------|------|--------|----------|----------------------------------------------|
| 0001bbf6-a054-4d78-b17d-d1d389fa5777<br>  51119fbb-fe94-4cbb-87ab-9f57cb880250 |      |        |          | Ubuntu 16.04 amd64  <br>  Ubuntu 16.04 amd64 |

| +                                    | +             | +       | +                | +                  |
|--------------------------------------|---------------|---------|------------------|--------------------|
| ID                                   | Name          | Status  | Networks         | Image Name         |
| 62df5e12-e13d-4132-ac73-a17cf7d190d4 | cookbook.test | SHUTOFF | public=10.1.13.3 | Ubuntu 16.04 amd64 |

| +                                 | +                   | +      | +                | ++                 |
|-----------------------------------|---------------------|--------|------------------|--------------------|
| ID                                | Name                | Status | Networks         | Image Name         |
| +                                 | +                   | +      | +                | ++                 |
| 62df5e12-e13d-4132-ac73-a17cf7d19 | 0d4   cookbook.test | ACTIVE | public=10.1.13.3 | Ubuntu 16.04 amd64 |
| +                                 | +                   | +      | +                | ++                 |

| Field                               | Value                                                    |
|-------------------------------------|----------------------------------------------------------|
| OS-DCF:diskConfig                   | MANUAL                                                   |
| OS-EXT-AZ:availability_zone         | nova                                                     |
| OS-EXT-SRV-ATTR:host                | compute-01                                               |
| OS-EXT-SRV-ATTR:hypervisor_hostname | compute-01.cook.book                                     |
| OS-EXT-SRV-ATTR:instance_name       | instance-00000073                                        |
| OS-EXT-STS:power_state              | Running                                                  |
| OS-EXT-STS:task_state               | None                                                     |
| OS-EXT-STS:vm_state                 | active                                                   |
| OS-SRV-USG:launched_at              | 2017-09-06T18:49:54.000000                               |
| OS-SRV-USG:terminated_at            | None                                                     |
| accessIPv4                          | j                                                        |
| accessIPv6                          |                                                          |
| addresses                           | public=10.1.13.3                                         |
| config_drive                        |                                                          |
| created                             | 2017-09-06T18:49:40Z                                     |
| flavor                              | openstack.cookbook (0e039b72-50b2-4827-9403-e1f855bc2faf |
| hostId                              | 8c16dc36a8f61c00194243889c92a3e0079a987cf15b2029b025201e |
| id                                  | 62df5e12-e13d-4132-ac73-a17cf7d190d4                     |
| image                               | Ubuntu 16.04 amd64 (08b822ba-be44-4639-b577-45e8dd37c06d |
| key_name                            | cookbook_key                                             |
| name                                | cookbook.test                                            |
| progress                            | 0                                                        |
| project_id                          | b54c75536541478f9c9ce48b0d8992c5                         |
| properties                          |                                                          |
| security_groups                     | name='default'                                           |
| status                              | ACTIVE                                                   |
| updated                             | 2017-09-06T18:49:55Z                                     |
| user_id                             | 832892c82c2a48fca3571946e4cdcce9                         |
| volumes_attached                    |                                                          |

| Field       | Value                                           |
|-------------|-------------------------------------------------|
| fingerprint | 79:7e:e3:a1:d3:6b:9c:a8:73:75:94:d7:2a:b5:61:2d |
| name        | cookbook_key                                    |
| user_id     | 832892c82c2a48fca3571946e4cdcce9                |

| ID                                   | Name    | Subnets                              |
|--------------------------------------|---------|--------------------------------------|
| 3f263ef3-6b81-4e4e-a125-4804dff53aeb | private | 6e0cbdcf-2e75-4bf2-9e99-8e3ba4b42ad6 |
| 6cb5a4ce-1ea5-4817-9c34-a2212a66f394 | public  | db3b0e8d-bc2b-4569-8d42-7c833ff3a330 |

| ++                                                                                                    |                                            | ++                                 |
|----------------------------------------------------------------------------------------------------|--------------------------------------------|------------------------------------|
| ID                                                                                                    | Name                                       | Status                             |
| 08b822ba-be44-4639-b577-45e8dd37c06d   d47b0acc-4755-44c6-8128-1a70b169437d   6aa08a3d-c4b4-4f6f-97af-9b37ae02b87b | Ubuntu 16.04 amd64<br>cirros<br>cirros_alt | active  <br>  active  <br>  active |

| Field                                                                                                    | Value                                                                                                    |
|----------------------------------------------------------------------------------------------------|----------------------------------------------------------------------------------------------------|
| OS-FLV-DISABLED:disabled OS-FLV-EXT-DATA:ephemeral access_project_ids disk id name os-flavor-access:is_public properties ram rxtx_factor swap vcpus | False   0   None   5   5c3c4400-412d-431e-900d-75f50c6bf73f   openstack.cookbook   True   quota:disk_read_iops='100', quota:disk_write_iops='100'   512   1.0 |

| Field                                                                                                    | Value                                                                                                    |
|----------------------------------------------------------------------------------------------------|----------------------------------------------------------------------------------------------------|
| OS-FLV-DISABLED: disabled OS-FLV-EXT-DATA: ephemeral access_project_ids disk id name os-flavor-access: is_public properties ram | False<br>  0<br>  None<br>  5<br>  5c3c4400-412d-431e-900d-75f50c6bf73f<br>  openstack.cookbook<br>  True<br>  512 |
| rxtx_factor<br>swap<br>vcpus                                                                                                    | 1.0                                                                                                    |

| Field                                                                                                    | Value                                                                                                    |
|----------------------------------------------------------------------------------------------------|----------------------------------------------------------------------------------------------------|
| OS-FLV-DISABLED:disabled OS-FLV-EXT-DATA:ephemeral access_project_ids disk id name os-flavor-access:is_public properties ram rxtx_factor swap vcpus | False<br>  0<br>  None<br>  5<br>  5c3c4400-412d-431e-900d-75f50c6bf73f<br>  openstack.cookbook<br>  True<br>  quota:cpu_period='2500', quota:cpu_quota='5000'<br>  512<br>  1.0 |

| Field                                                                                                    | Value                                                                                                    |
|----------------------------------------------------------------------------------------------------|----------------------------------------------------------------------------------------------------|
| OS-FLV-DISABLED: disabled OS-FLV-EXT-DATA: ephemeral access_project_ids disk id name os-flavor-access:is_public properties | False<br>  0<br>  None<br>  20<br>  5c3c4400-412d-431e-900d-75f50c6bf73f<br>  openstack.cookbook<br>  True<br>  1024 |
| ram<br>rxtx_factor<br>swap<br>vcpus                                                                                        | 1024<br>  1.0<br> <br>  2                                                                                            |

| ID   Name                          | RAM | Disk | Ephemeral | VCPUs | Is Public      |
|------------------------------------|-----|------|-----------|-------|----------------|
| 201   tempest1<br>  202   tempest2 |     |      | 0<br>0    |       | True  <br>True |

| ID                                                             | Name                                       | RAM               | Disk        | Ephemeral   | VCPUs       | Is Public                    |
|----------------------------------------------------------------|--------------------------------------------|-------------------|-------------|-------------|-------------|------------------------------|
| 201<br>  202<br>  e15fd116-cf35-4a20  <br>  -b035-84b1d297ec82 | tempest1<br>tempest2<br>openstack.cookbook | 256<br>512<br>512 | 1<br>1<br>5 | 0<br>0<br>0 | 1<br>1<br>1 | True  <br>  True  <br>  True |

| ID                                                           | Name                                               | RAM               | Disk        | Ephemeral       | VCPUs       | Is Public                |
|--------------------------------------------------------------|----------------------------------------------------|-------------------|-------------|-----------------|-------------|--------------------------|
| 201<br>  202<br>  e15fd116-cf35-4a20<br>  -b035-84b1d297ec82 | tempest1<br>  tempest2<br>  openstack.cookbook<br> | 256<br>512<br>512 | 1<br>1<br>5 | 0<br>  0<br>  0 | 1<br>1<br>1 | True  <br>True  <br>True |

| Field                                                                                                    | Value                                                                                                    |
|----------------------------------------------------------------------------------------------------|----------------------------------------------------------------------------------------------------|
| OS-FLV-DISABLED: disabled OS-FLV-EXT-DATA: ephemeral disk id name os-flavor-access: is_public properties ram rxtx_factor swap vcpus | False<br>  0<br>  5<br>  e15fd116-cf35-4a20-b035-84b1d297ec82<br>  openstack.cookbook<br>  True<br>  512<br>  1.0 |

| ID | Name                     | RAM | +<br>  Disk | Ephemeral | VCPUs | Is Public      |
|----|--------------------------|-----|-------------|-----------|-------|----------------|
|    | tempest1  <br>  tempest2 |     |             | 0         |       | True  <br>True |

| Zone Name | Zone Status |
|-----------|-------------|
| internal  | available   |
| nova      | available   |
| nova      | available   |
| nova      | available   |

| Field                                                                             | Value                                                                                                    |
|-----------------------------------------------------------------------------------|----------------------------------------------------------------------------------------------------|
| availability_zone created_at deleted deleted_at hosts id metadata name updated_at | cookbook-az<br>  2017-09-19T00:54:48.000000<br>  False<br>  None<br>  []<br>  24<br>  {u'availability_zone': u'cookbook-az'}<br>  cookbook-az |

| Field                                                                             | Value                                                                                                    |
|-----------------------------------------------------------------------------------|----------------------------------------------------------------------------------------------------|
| availability_zone created_at deleted deleted_at hosts id metadata name updated_at | cookbook-az 2017-09-19T00:54:48.000000 False None [u'compute-01'] 24 {u'availability_zone': u'cookbook-az'} cookbook-az None |

| Zone Name   | Zone Status |
|-------------|-------------|
| internal    | available   |
| cookbook-az | available   |
| nova        | available   |
| nova        | available   |
| nova        | available   |

| Field                               | Value                                                   |
|-------------------------------------|---------------------------------------------------------|
| OS-DCF:diskConfig                   | MANUAL                                                  |
| OS-EXT-AZ:availability_zone         | cookbook-az                                             |
| OS-EXT-SRV-ATTR:host                | None                                                    |
| OS-EXT-SRV-ATTR:hypervisor_hostname | None                                                    |
| OS-EXT-SRV-ATTR:instance_name       | j                                                       |
| OS-EXT-STS:power_state              | NOSTATE                                                 |
| OS-EXT-STS:task_state               | scheduling                                              |
| OS-EXT-STS:vm_state                 | building                                                |
| OS-SRV-USG: launched_at             | None                                                    |
| OS-SRV-USG:terminated_at            | None                                                    |
| accessIPv4                          |                                                         |
| accessIPv6                          | j                                                       |
| addresses                           | j                                                       |
| adminPass                           | doUrpyJUJ5GL                                            |
| config_drive                        | i ···                                                   |
| created                             | 2017-09-19T01:15:48Z                                    |
| flavor                              | openstack.cookbook (0e039b72-50b2-4827-9403-e1f855bc2fa |
| hostId                              |                                                         |
| id                                  | 0897c2f6-86e8-4860-86be-54ce6f750658                    |
| image                               | Ubuntu 16.04 amd64 (08b822ba-be44-4639-b577-45e8dd37c06 |
| key_name                            | cookbook_key                                            |
| name                                | cookbook.test-03                                        |
| progress                            | 0                                                       |
| project_id                          | b54c75536541478f9c9ce48b0d8992c5                        |
| properties                          |                                                         |
| security_groups                     | name='bd7d5e0f-538a-4d93-b123-98cc3207b3d2'             |
| status                              | BUILD                                                   |
| updated                             | 2017-09-19T01:15:48Z                                    |
| user_id                             | 832892c82c2a48fca3571946e4cdcce9                        |
| volumes_attached                    |                                                         |

| Zone Name   | Zone Status |
|-------------|-------------|
| internal    | available   |
| cookbook-az | available   |
| nova        | available   |
| nova        | available   |
| nova        | available   |

| Field                                                                                             | Value                                                                                                    |
|---------------------------------------------------------------------------------------------------|----------------------------------------------------------------------------------------------------|
| availability_zone   created_at   deleted   deleted_at   hosts   id   metadata   name   updated_at | cookbook-az<br>  2017-09-19T00:54:48.000000<br>  False<br>  None<br>  [u'compute-01']<br>  24<br>  {u'availability_zone': u'cookbook-az'}<br>  cookbook-az |

| Field             | Value                      |
|-------------------|----------------------------|
| availability_zone | cookbook-az                |
| created_at        | 2017-09-19T00:54:48.560890 |
| deleted           | False                      |
| deleted_at        | None                       |
| id                | 24                         |
| name              | cookbook-az                |
| updated_at        | None                       |

| Zone Name | Zone Status |
|-----------|-------------|
| internal  | available   |
| nova      | available   |
| nova      | available   |
| nova      | available   |

| ID   Name               | Availability Zone |
|-------------------------|-------------------|
| 20   cookbook-ssd-hosts | None              |

| Field                                                                               | Value                                                                                                    |
|-------------------------------------------------------------------------------------|----------------------------------------------------------------------------------------------------|
| availability_zone created_at deleted deleted_at hosts id name properties updated_at | None<br>  2017-09-08T20:37:33.000000<br>  False<br>  None<br>  []<br>  21<br>  cookbook-threadripper-hosts<br>  None |

| ID   Name                        | Availability Zone |
|----------------------------------|-------------------|
| 20   cookbook-ssd-hosts          | None              |
| 21   cookbook-threadripper-hosts | None              |

| Field                                                                               | Value                                                                                                    |
|-------------------------------------------------------------------------------------|----------------------------------------------------------------------------------------------------|
| availability_zone created_at deleted deleted_at hosts id name properties updated_at | None<br>  2017-09-08T19:43:41.000000<br>  False<br>  None<br>  [u'compute-02']<br>  20<br>  cookbook-ssd-hosts<br>  ssd='true'<br>  None |

| Field                                                                                                    | Value                                                                                 |
|----------------------------------------------------------------------------------------------------|---------------------------------------------------------------------------------------|
| availability_zone   created_at   deleted   deleted   deleted   hosts   id   name   properties   updated_at | None 2017-09-08T19:43:41.000000 False None [u'compute-02'] 20 cookbook-ssd-hosts None |

| Field                                                                             | Value                                                                                                    |
|-----------------------------------------------------------------------------------|----------------------------------------------------------------------------------------------------|
| availability_zone created_at deleted deleted_at hosts id metadata name updated_at | None<br>  2017-09-08T19:43:41.000000<br>  False<br>  None<br>  [u'compute-02']<br>  20<br>  {}<br>  cookbook-ssd-hosts<br>  None |

| Field                                                                             | Value                                                                                                    |
|-----------------------------------------------------------------------------------|----------------------------------------------------------------------------------------------------|
| availability_zone created_at deleted deleted_at hosts id metadata name updated_at | None<br>  2017-09-08T19:43:41.000000<br>  False<br>  None<br>  [u'compute-02', u'compute-01']<br>  20<br>  {}<br>  cookbook-ssd-hosts |

| Field                                                                                             | Value                                                                                                    |
|---------------------------------------------------------------------------------------------------|----------------------------------------------------------------------------------------------------|
| availability_zone   created_at   deleted   deleted_at   hosts   id   metadata   name   updated_at | None<br>  2017-09-08T19:43:41.000000<br>  False<br>  None<br>  [u'compute-02', u'compute-01']<br>  20<br>  {}<br>  cookbook-ssd-hosts<br>  None |

| Field                                                                                               | Value                                                                                                    |
|----------------------------------------------------------------------------------------------------|----------------------------------------------------------------------------------------------------|
| availability_zone   created_at   deleted   deleted_at   hosts   id   name   properties   updated_at | None<br>  2017-09-08T19:43:41.000000<br>  False<br>  None<br>  [u'compute-02']<br>  20<br>  cookbook-ssd-hosts<br> |

### Chapter 6: Glance – OpenStack Image Service

| ID                                                                                  | +<br>  Name<br>+ | ++<br>  Status |
|-------------------------------------------------------------------------------------|------------------|----------------|
| a4b5074c-3520-439f-9f85-15e78d5d62f2<br>  d120a923-5246-4dca-8f52-51a951bffce5<br>+ | . – –            |                |

| Field            | Value                                                      |
|------------------|------------------------------------------------------------|
| checksum         |                                                            |
| container_format | bare                                                       |
| created_at       | 2017-10-16T12:26:38Z                                       |
| disk_format      | gcow2                                                      |
| file             | <br>  /v2/images/a4b5074c-3520-439f-9f85-15e78d5d62f2/file |
| id               | a4b5074c-3520-439f-9f85-15e78d5d62f2                       |
| min_disk         | ,<br>  0                                                   |
| min_ram          | ,<br>  0                                                   |
| name             | COOKBOOK_CIRROS_IMAGE                                      |
| owner            | 4819f952f3d0411183956113f0727b30                           |
| protected        | False                                                      |
| schema           | /v2/schemas/image                                          |
| size             | 12528640                                                   |
| status           | active                                                     |
| tags             |                                                            |
| updated_at       | 2017-10-16T12:26:39Z                                       |
| virtual_size     | None                                                       |
| visibility       | shared                                                     |

| +<br>  Field              |                                                      |
|---------------------------|------------------------------------------------------|
| checksum                  | 14268d0aa56d24a1336955ede3759f7b                     |
| container_format          | bare                                                 |
| created_at                | 2017-10-17T18:48:28Z                                 |
| disk_format               | qcow2                                                |
| file                      | /v2/images/c61095ad-6029-4a86-9af9-7cd02934b7d8/file |
| id                        | c61095ad-6029-4a86-9af9-7cd02934b7d8                 |
| min_disk                  | 0                                                    |
| min_ram                   | 0                                                    |
| name                      | MY_CENTOS_IMAGE                                      |
| owner                     | 4819f952f3d0411183956113f0727b30                     |
| protected                 | False                                                |
| schema                    | /v2/schemas/image                                    |
| size                      | 1811021824                                           |
| status                    | active                                               |
| tags                      | l I                                                  |
| updated_at                | 2017-10-17T18:48:40Z                                 |
| <pre>  virtual_size</pre> | None                                                 |
| visibility                | shared                                               |
| +                         | ++                                                   |

```
[ 42.133751] 8021q: 802.1Q VLAN Support v1.8
[ 43.365590] dracut-initqueue[564]: RTNETLINK answers: File exists
[ 45.471515] 8021q: adding VLAN 0 to HW filter on device eth0
[ 56.147404] dracut-initqueue[564]: % Total % Received % Xferd Average Speed
                                                                                         Time
                                                                                                  Time
                                                                                                            Time Current
[ 56.164660] dracut-initqueue[564]: Dload Upload Total Spent Left Speed
6 317M
                             0 811k
                                             0 0:06:40 0:00:24 0:06:16 625k 0 --:--:-- --:---
            6 19.7M
                       0
                                                                                                                      0
17 317M
           17 55.3M
                              0 1113k
                                             0 0:04:51 0:00:50 0:04:05 1787k
                                             0 0:05:07 0:01:15 0:03:50 628k
24 317M
           24 79.2M
                              0 1055k
31 317M
          31 98.5M
                              0 980k
                                             0 0:05:31 0:01:41 0:03:56 1459k
Starting automated install.....
Checking software selection
Running pre-installation scripts
Starting package installation process
...
```

| Field            | Value                                                |
|------------------|------------------------------------------------------|
| checksum         |                                                      |
| container_format | bare                                                 |
| created_at       | 2017-10-16T12:34:21Z                                 |
| disk_format      | qcow2                                                |
| file             | /v2/images/d120a923-5246-4dca-8f52-51a951bffce5/file |
| id               | d120a923-5246-4dca-8f52-51a951bffce5                 |
| min_disk         | . 0                                                  |
| min_ram          | 0                                                    |
| name             | COOKBOOK_UBUNTU_IMAGE                                |
| owner            | 4819f952f3d0411183956113f0727b30                     |
| properties       | architecture='m68k', os_distro='ubuntu'              |
| protected        | False                                                |
| schema           | /v2/schemas/image                                    |
| size             | 290652160                                            |
| status           | deactivated                                          |
| tags             |                                                      |
| updated_at       | 2017-10-17T13:19:46Z                                 |
| virtual_size     | None                                                 |
| visibility       | shared                                               |

| Field            | Value                                                |
|------------------|------------------------------------------------------|
| checksum         |                                                      |
| container_format | bare                                                 |
| created_at       | 2017-10-16T12:34:21Z                                 |
| disk_format      | qcow2                                                |
| file             | /v2/images/d120a923-5246-4dca-8f52-51a951bffce5/file |
| id               | d120a923-5246-4dca-8f52-51a951bffce5                 |
| min_disk         | 0                                                    |
| min_ram          | 0                                                    |
| name             | COOKBOOK_UBUNTU_IMAGE                                |
| owner            | 4819f952f3d0411183956113f0727b30                     |
| properties       | architecture='m68k', os_distro='ubuntu'              |
| protected        | True                                                 |
| schema           | /v2/schemas/image                                    |
| size             | 290652160                                            |
| status           | active                                               |
| tags             |                                                      |
| updated_at       | 2017-10-16T13:53:14Z                                 |
| virtual_size     | None                                                 |
| visibility       | shared                                               |

| + <br>  Field    | ++<br>  Value                                        |
|------------------|------------------------------------------------------|
| checksum         | e6f42cddf356ae2a2633e91e20a9916b                     |
| container_format | bare                                                 |
| created_at       | 2017-10-16T12:34:21Z                                 |
| disk_format      | qcow2                                                |
| file             | /v2/images/d120a923-5246-4dca-8f52-51a951bffce5/file |
| id               | d120a923-5246-4dca-8f52-51a951bffce5                 |
| min_disk         | j 0                                                  |
| min_ram          | j 0                                                  |
| name             | COOKBOOK_UBUNTU_IMAGE                                |
| owner            | 4819f952f3d0411183956113f0727b30                     |
| properties       | architecture='m68k', os_distro='ubuntu'              |
| protected        | False                                                |
| schema           | /v2/schemas/image                                    |
| size             | 290652160                                            |
| status           | active                                               |
| tags             |                                                      |
| updated_at       | 2017-10-16T13:21:57Z                                 |
| virtual_size     | None                                                 |
| visibility       | shared                                               |
| +                | tt                                                   |

| Field            | Value                                                                                                    |
|------------------|----------------------------------------------------------------------------------------------------|
| checksum         | None                                                                                                    |
| container_format | None                                                                                                    |
| created_at       | 2017-10-16T13:11:59Z                                                                                                    |
| disk_format      | None                                                                                                    |
| file             | /v2/images/9c3d3a31-a436-44c4-ba5c-7c26ae38a1de/file                                                                                                  |
| id               | 9c3d3a31-a436-44c4-ba5c-7c26ae38a1de                                                                                                    |
| min_disk         | 1                                                                                                    |
| min_ram          | 0                                                                                                    |
| name             | COOKBOOK_TEST_SNAPSHOT_20171016                                                                                                    |
| owner            | 4819f952f3d0411183956113f0727b30                                                                                                    |
| properties       | base_image_ref='a4b5074c-3520-439f-9f85-15e78d5d62f2', boot_roles='heat_stack_owner,admin', image_type='snapshot',                                    |
|                  | instance_uuid='d92eaf20-ee99-4e5d-9a31-f987016446ad', owner_project_name='admin', owner_user_name='admin', user_id='2ce040fef90e4ee69b1affadcb6491e0' |
| protected        | False                                                                                                    |
| schema           | /v2/schemas/image                                                                                                    |
| size             | None                                                                                                    |
| status           | queued                                                                                                    |
| tags             |                                                                                                    |
| updated_at       | 2017-10-16T13:11:59Z                                                                                                    |
| virtual_size     | None                                                                                                    |
| visibility       | private                                                                                                    |

| ID                                   | <br>  Name            | ++<br>  Status         |
|--------------------------------------|-----------------------|------------------------|
| d120a923-5246-4dca-8f52-51a951bffce5 | COOKBOOK_UBUNTU_IMAGE | ++<br>  active  <br>++ |

root@controller-01-utility-container-e2bad038:~# openstack image list

root@controller-01-utility-container-e2bad038:~# ls -la /tmp/\*.qcow2
-rw-r--r- 1 root root 290652160 Oct 16 12:43 /tmp/my\_downloaded\_ubuntu\_image.qcow2

```
root@controller-01-utility-container-e2bad038:~# openstack image show COOKBOOK CIRROS IMAGE
| Field
                | Value
            | 7316af7358dd32ca1956d72ac2c9e147
checksum
| container_format | bare
| disk_format
               | qcow2
                | /v2/images/a4b5074c-3520-439f-9f85-15e78d5d62f2/file
| file
                | a4b5074c-3520-439f-9f85-15e78d5d62f2
| id
| min_disk
| min_ram
                | COOKBOOK_CIRROS_IMAGE
name
               | 4819f952f3d0411183956113f0727b30
owner
| protected
               | False
schema
                | /v2/schemas/image
| size
                | 12528640
                | active
status
| tags
                | 2017-10-16T12:26:39Z
| updated_at
| virtual_size
                None
| visibility
                I shared
```

### Chapter 7: Cinder – OpenStack Block Storage

| Name                      | Status    |
|---------------------------|-----------|
| cookbook.volume.boot.test | available |
| cookbook.boot.volume      | available |
| cookbook.test             | available |

| Name                      | Status    |
|---------------------------|-----------|
| cookbook.volume.boot.test | attaching |
| cookbook.boot.volume      | attaching |
| cookbook.test             | available |

| Name      | Consumer | Properties    |
|-----------|----------|---------------|
| High IOPS | both     | maxIOPS='500' |

| +<br>  Field | Value                                |
|--------------|--------------------------------------|
| consumer     | both                                 |
| id           | 6c19d357-71fb-4be7-bede-2590b2512067 |
| name         | High IOPS                            |
| properties   | maxIOPS='500'                        |

| +         | +        |              | ++         |
|-----------|----------|--------------|------------|
| ID   Name | Consumer | Associations | Properties |
| ++        | ++       |              | ++         |

| Field               | Value                                |
|---------------------|--------------------------------------|
| attachments         | []                                   |
| availability_zone   | nova                                 |
| bootable            | false                                |
| consistencygroup_id | None                                 |
| created_at          | 2018-01-02T16:42:10.820348           |
| description         | High IOPS Volume                     |
| encrypted           | False                                |
| id                  | 978780e6-49ca-4a6a-b242-cdc4a181a4d3 |
| migration_status    | None                                 |
| multiattach         | False                                |
| name<br>properties  | highiops.volume                      |
| replication_status  | None                                 |
| size                | 1                                    |
| snapshot_id         | None                                 |
| source_volid        | None                                 |
| status              | creating                             |
| type                | High IOPS                            |
| updated at          | None                                 |
| user_id             | b01e337fd00f42b195ee8287eb6d8334     |

| ID                                                                             | Name | Is Public      |
|--------------------------------------------------------------------------------|------|----------------|
| 419d30c5-e030-48a0-a232-38ebb4c5f2d1<br>  27aaadd0-907c-4db9-8314-ffcadf840d4c |      | True  <br>True |

| Field                                        | Value                                                                                                    | + |
|----------------------------------------------|----------------------------------------------------------------------------------------------------|---|
| description<br>  id<br>  is_public<br>  name | The High IOPS volume type is QOS applied to 500 IOPS<br>419d30c5-e030-48a0-a232-38ebb4c5f2d1<br>True<br>High IOPS |   |

| +                                    | <br>I Name | <br>  Is Public |
|--------------------------------------|------------|-----------------|
| 27aaadd0-907c-4db9-8314-ffcadf840d4c | +          | ++              |
| +                                    | +          | +               |

| ID                                   | Name               | Status    |
|--------------------------------------|--------------------|-----------|
| dba5520f-1e0b-4368-821b-03639a7f0725 | newcookbook.volume | available |
| 47ad8896-22fa-4120-ae71-940db069346d | cookbook.volume    | available |

| Field               | Value                                |
|---------------------|--------------------------------------|
| attachments         | []                                   |
| availability_zone   | nova                                 |
| bootable            | false                                |
| consistencygroup_id | None                                 |
| created_at          | 2018-01-02T16:09:09.528566           |
| description         | None                                 |
| encrypted           | False                                |
| id                  | dba5520f-1e0b-4368-821b-03639a7f0725 |
| migration_status    | None                                 |
| multiattach         | False                                |
| name                | newcookbook.volume                   |
| properties          |                                      |
| replication_status  | None                                 |
| size                | 1                                    |
| snapshot_id         | c74a9ba9-10a1-4567-b744-381c3ac1f4cd |
| source_volid        | None                                 |
| status              | creating                             |
| type                | None                                 |
| updated_at          | None                                 |
| user_id             | b01e337fd00f42b195ee8287eb6d8334     |

| Field                                                  | Value                                                                                                 |
|--------------------------------------------------------|----------------------------------------------------------------------------------------------------|
| created_at<br>description<br>id<br>name                | 2018-01-02T15:57:37.061775<br>  None<br>  8acfb2bd-1911-4885-9490-179959a60d51<br>  cookbook.snapshot |
| <pre>properties size status updated_at volume_id</pre> | <br>  10<br>  creating<br>  None<br>  daeddd6c-908a-4ea8-8632-d93d198c2621                            |

| ID                                   | Name            | Status    |
|--------------------------------------|-----------------|-----------|
| daeddd6c-908a-4ea8-8632-d93d198c2621 | cookbook.volume | available |

| +                                    | +               |           | +    | ++          |
|--------------------------------------|-----------------|-----------|------|-------------|
| ID                                   | Name            | Status    | Size | Attached to |
| daeddd6c-908a-4ea8-8632-d93d198c2621 | cookbook.volume | available | 10   | ! !         |
| +                                    | +               |           | +    | +           |

| +               | +         | +    |                                                              |
|-----------------|-----------|------|--------------------------------------------------------------|
| Name            | Status    | Size | Attached to                                                  |
| cookbook.volume | available | 10   |                                                              |
|                 | +         | ÷    | Name   Status   Size  <br>  cookbook.volume   available   10 |

| ID   Name   Status   Size   Attached to                                                                      | +                                    |                 |        |      | ·                                     |
|----------------------------------------------------------------------------------------------------|--------------------------------------|-----------------|--------|------|---------------------------------------|
| daeddd6c-908a-4ea8-8632-d93d198c2621   cookbook.volume   in-use   10   Attached to cookbook.test on /dev/vdb | ID                                   | Name            | Status | Size | Attached to                           |
|                                                                                                    | daeddd6c-908a-4ea8-8632-d93d198c2621 | cookbook.volume | in-use | 10   | Attached to cookbook.test on /dev/vdb |

| ID                                   | Name          |
|--------------------------------------|---------------|
| 90654098-477f-417f-b102-453c0f1f9119 | cookbook.test |

| ·                                    |                 |           | +    | ++          |
|--------------------------------------|-----------------|-----------|------|-------------|
| ID                                   | Name            | Status    | Size | Attached to |
| daeddd6c-908a-4ea8-8632-d93d198c2621 | cookbook.volume | available | 10   |             |

| +                                    | +             |
|--------------------------------------|---------------|
| I ID                                 | Name          |
| 90654098-477f-417f-b102-453c0f1f9119 | cookbook.test |

| Field               | Value                                |
|---------------------|--------------------------------------|
| attachments         | []                                   |
| availability_zone   | nova                                 |
| bootable            | false                                |
| consistencygroup_id | None                                 |
| created at          | 2017-09-22T20:25:16.943250           |
| description         | Cookbook Volume                      |
| encrypted           | False                                |
| id                  | bb7a7d2c-8069-4924-a18e-8fb398584a5d |
| migration_status    | None                                 |
| multiattach         | False                                |
| name                | cookbook.volume                      |
| properties          |                                      |
| replication_status  | None                                 |
| size                | 1 10                                 |
| snapshot_id         | None                                 |
| source volid        | None                                 |
| status              | available                            |
| type                | None                                 |
| updated_at          | None                                 |
| user_id             | 7d79ffa6b2614377b08339be7eb62af9     |

| Binary                              | Host                                                                     | Zone         | Status               | State | Updated_at                                                 | Disabled Reason |
|-------------------------------------|--------------------------------------------------------------------------|--------------|----------------------|-------|------------------------------------------------------------|-----------------|
| cinder-scheduler<br>  cinder-volume | controller-01-cinder-scheduler-container-18ca83af<br>  cinder-volume@lvm | nova<br>nova | enabled<br>  enabled |       | 2017-09-22T20:15:29.000000<br>  2017-09-22T20:15:29.000000 |                 |

## Chapter 8: Swift – OpenStack Object Storage

| Field                                                | Value                                           |
|------------------------------------------------------|-------------------------------------------------|
| account bytes_used container object_count properties | AUTH_402e8fe274c143ea91fe905a1b8c7614   0     0 |

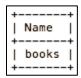

| +                                     |           | ++                                 |
|---------------------------------------|-----------|------------------------------------|
| account                               | container | x-trans-id                         |
| AUTH_402e8fe274c143ea91fe905a1b8c7614 | books     | tx4fed0bc15e47450b82835-005a238985 |
| T                                     | ,         | <del>,</del> <del>,</del>          |

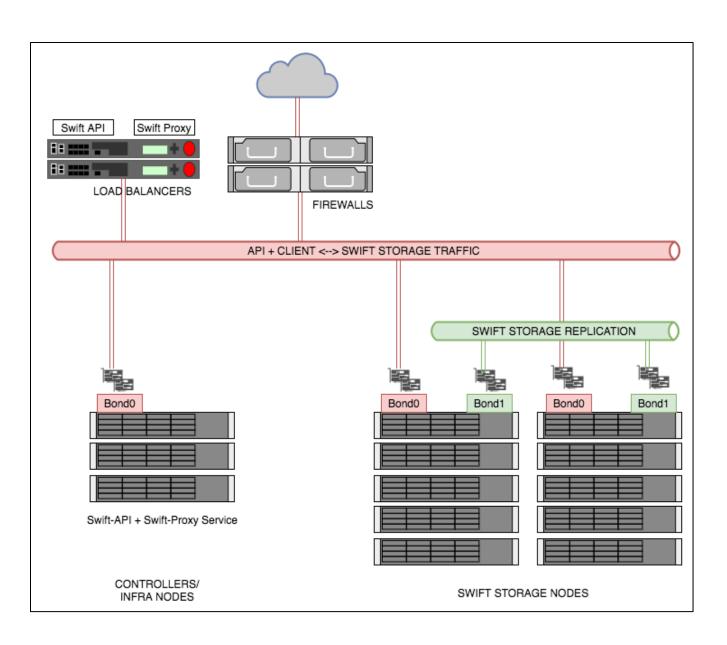

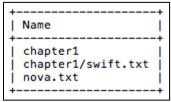

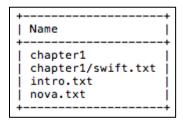

| Field                                                                   | Value                                                                                                    |
|-------------------------------------------------------------------------|----------------------------------------------------------------------------------------------------|
| account container content-length content-type etag last-modified object | AUTH_402e8fe274c143ea91fe905a1b8c7614<br>books<br>32757<br>text/plain<br>922ce68107fcfb7744dc2e2aee589ee6<br>Sat, 16 Dec 2017 21:44:07 GMT<br>chapter1/swift.txt |

| Name               | + |
|--------------------|---|
| chapter1/swift.txt |   |

| Name                                              |  |
|---------------------------------------------------|--|
| chapter1<br>  chapter1/swift.txt  <br>  intro.txt |  |

| +         |                | +                                |
|-----------|----------------|----------------------------------|
| object    | container      | etag                             |
| swift.txt | books/chapter1 | 922ce68107fcfb7744dc2e2aee589ee6 |

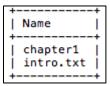

| +         | +         | ++                               |
|-----------|-----------|----------------------------------|
| object    | container | etag                             |
| intro.txt | books     | 0ed4362d6b074cccabc41cff7c2cb283 |

| Field                                                | Value                                                                     |
|------------------------------------------------------|---------------------------------------------------------------------------|
| account bytes_used container object_count properties | AUTH_402e8fe274c143ea91fe905a1b8c7614   0   books   0   Title='cookbooks' |

| Field                                     | Value                                             |
|-------------------------------------------|---------------------------------------------------|
| account bytes_used container object_count | AUTH_402e8fe274c143ea91fe905a1b8c7614  <br>  None |

| +                                     |                |                                    |
|---------------------------------------|----------------|------------------------------------|
| account                               | container      | x-trans-id                         |
| AUTH_402e8fe274c143ea91fe905a1b8c7614 | books/chapter1 | txa712d8af947d49fab6337-005a3566fd |

#### **Chapter 9: OpenStack Orchestration Using Heat and Ansible**

| +          | Value                                                                                  |
|------------|----------------------------------------------------------------------------------------|
| output_key | Floating IP address of haproxy in public network   haproxy_public_ip   192.168.100.108 |

| output_key            | description                                                                                                    |
|-----------------------|----------------------------------------------------------------------------------------------------|
| webserver2_private_ip | Floating IP address of haproxy in public network  <br>IP address of webserver2 in private network  <br>IP address of webserver1 in private network |

| Field               | +                                                                                                    |
|---------------------|----------------------------------------------------------------------------------------------------|
| id                  | +                                                                                                    |
| stack name          | 1/001011-6005-4051-995/-/0104962/0/0<br>  mvStack                                                                                                    |
| description         | HOT template to deploy two instances running Apache, and an extra instance running<br>  HA Proxy that load balances traffic between then assigns a floating IP addresses<br>  to the HA Proxy instance from the Public Network |
| creation_time       | 2017-07-19T13:10:59Z                                                                                                    |
| updated_time        | None                                                                                                    |
| stack_status        | CREATE_COMPLETE                                                                                                    |
| stack_status_reason | Stack CREATE completed successfully                                                                                                    |
| parameters          | OS::project_id: 052b66ad725e4ab2952f8c052fc577d9                                                                                                    |
|                     | OS::stack_id: 17061d1f-e885-4051-9957-781049e27b7b                                                                                                    |
|                     | OS::stack_name: myStack<br>  flavor: m1.tiny                                                                                                    |
|                     | Ttavor: mi.tiny<br>  image: xenial-image                                                                                                    |
|                     | key_name: demokey                                                                                                    |
|                     | private_net_id: 78a5a119-c27a-41c4-8310-5c04d3a6bc31                                                                                                    |
|                     | private_subnet_id: 3cee2bb9-5673-4a6e-bb1e-8cb66be066b2                                                                                                    |
|                     | public_net_id: 2da8979e-dcf8-4eb8-b207-f33bfce4a15a                                                                                                    |
| outputs             | - description: Floating IP address of haproxy in public network<br>  output_key: haproxy_public_ip<br>  output_value: 192.168.100.108                                                                                          |
|                     | - description: IP address of webserver2 in private network<br>  output_key: webserver2_private_ip                                                                                                    |
|                     | output_value: 10.10.10.11<br>  - description: IP address of webserver1 in private network                                                                                                    |
|                     | output_key: webserver1_private_ip                                                                                                    |
|                     | output_value: 10.10.10.5                                                                                                    |
| links               | - href: http://172.29.236.10:8004/v1/052b66ad725e4ab2952f8c052fc577d9/stacks/mySta<br>  ck/17061d1f-e885-4051-9957-781049e27b7b<br>  rel: self                                                                                 |
| parent              | <br>  None                                                                                                    |
| disable_rollback    | True                                                                                                    |
| deletion_time       | None                                                                                                    |
|                     | 5a2420d4ed924825ae465dc0bebc54af                                                                                                    |
| capabilities        | []                                                                                                    |
| notification_topics |                                                                                                    |
| stack_owner         | None                                                                                                    |
| timeout_mins        | None                                                                                                    |
| tags                | None                                                                                                    |

| +                                    |            |                 |                      |              |
|--------------------------------------|------------|-----------------|----------------------|--------------|
| ID                                   | Stack Name | Stack Status    | Creation Time        | Updated Time |
| 17061d1f-e885-4051-9957-781049e27b7b | myStack    | CREATE_COMPLETE | 2017-07-19T13:10:59Z | None         |

| Field                                                                | Value                                                                                                    |
|----------------------------------------------------------------------|----------------------------------------------------------------------------------------------------|
| id<br>stack_name<br>description                                      | 17061d1f-e885-4051-9957-781049e27b7b<br>  myStack<br>  HOT template to deploy two instances running Apache, and an extra instance running<br>  HA Proxy that load balances traffic between then assigns a floating IP addresses to<br>  the HA Proxy instance from the Public Network |
| creation_time<br>updated_time<br>stack_status<br>stack_status_reason | 2017-07-19T13:10:59Z<br>  None<br>  CREATE_IN_PROGRESS<br>  Stack CREATE started                                                                                                    |

| ID                                                                               | Name | Subnets |
|----------------------------------------------------------------------------------|------|---------|
| 2da8979e-dcf8-4eb8-b207-f33bfce4a15a  <br>  78a5a119-c27a-41c4-8310-5c04d3a6bc31 | _    |         |

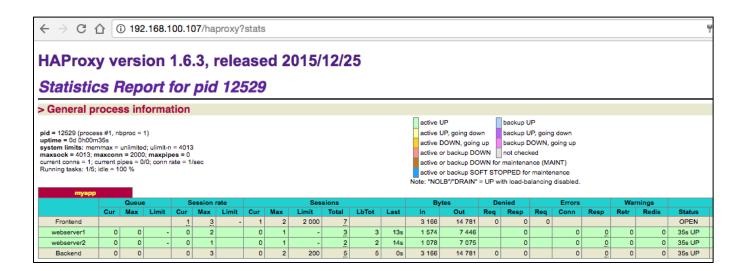

| ID                                                                                                    | Name       | Status | Networks                                                                                                    | Image        | Flavor  |
|----------------------------------------------------------------------------------------------------|------------|--------|----------------------------------------------------------------------------------------------------|--------------|---------|
| 9c27666d-462f-42d4-a896-c7b5d3caa29b<br>320b57e6-b449-4f16-b36a-c67f522d98b5<br>e7147424-2450-4959-98b3-1bd26e874921 | webserver2 | ACTIVE | cookbook_network=192.168.0.9, 192.168.100.107<br>cookbook_network=192.168.0.3, 192.168.100.105<br>cookbook_network=192.168.0.6, 192.168.100.101 | xenial-image | m1.tiny |

| PLAY [Configure HAProxy] ***                    | *****        | *****     | *****                          |                      |
|-------------------------------------------------|--------------|-----------|--------------------------------|----------------------|
| TASK [Set APT proxy] ******* changed: [haproxy] | *********    | *****     | ***************                |                      |
| TASK [install python2] ***** changed: [haproxy] | *******      | *****     | *************                  |                      |
| TASK [Update apt cache] **** ok: [haproxy]      | *0*0*0*0*0*0 | ******    | **********                     | *********            |
| TASK [Install haproxy] ***** changed: [haproxy] | ********     | ******    | ********                       |                      |
| TASK [Enable init script] ** ok: [haproxy]      | ******       | ******    | ************                   |                      |
| TASK [Update HAProxy config] changed: [haproxy] | *****        | ******    | *************                  |                      |
| RUNNING HANDLER [restart hap changed: [haproxy] | roxy] *      | ******    | **************                 |                      |
| PLAY RECAP ***********                          | *****        | *****     | ****                           |                      |
|                                                 | ok=8         | changed=5 | unreachable=0                  |                      |
|                                                 | ok=13        | changed=2 | unreachable=0                  |                      |
|                                                 | ok=7<br>ok=7 |           | unreachable=0<br>unreachable=0 | failed=0<br>failed=0 |
| webserverz :                                    | UK=/         | changed=2 | unreachable=0                  | raited=0             |

| TASK [wait_for]  ***************** ok: [cookbook1 -> localhost] ok: [cookbook2 -> localhost] |               |                        | ***********   | ******               |
|----------------------------------------------------------------------------------------------|---------------|------------------------|---------------|----------------------|
| PLAY [webservers]                                                                            | okokokokokoko | ******                 | ******        | *****                |
| TASK [Set APT proxy] ************* changed: [cookbook2] changed: [cookbook1]                 |               | *******                | *********     | ******               |
| TASK [install python2] **************** changed: [cookbook1] changed: [cookbook2]            | *********     | *******                | ********      | ******               |
| TASK [Ensure Apache is insta<br>************************************                         | _             |                        | **********    | ******               |
| TASK [Ensure that Apache is ***********************************                              |               | •                      |               | *******              |
| PLAY RECAP ************************************                                              | 0404040404040 | ******                 | *********     | *****                |
|                                                                                              | ok=5          | changed=3<br>changed=3 |               | failed=0<br>failed=0 |
|                                                                                              | ok=3<br>ok=11 | changed=3<br>changed=2 | unreachable=0 | failed=0             |

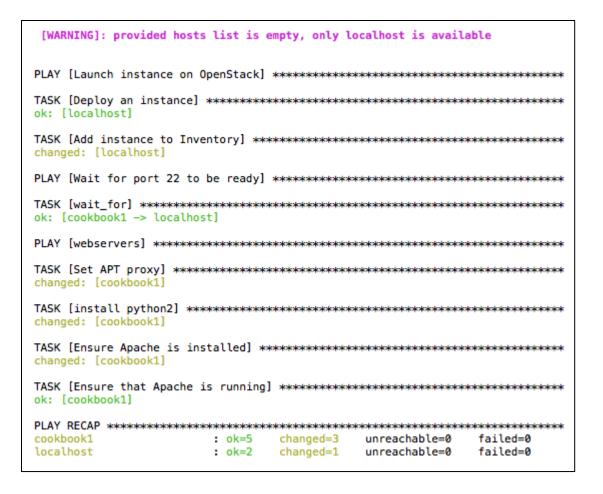

| +                                    |           | +      | +                                        | +            |
|--------------------------------------|-----------|--------|------------------------------------------|--------------|
| ID                                   | Name      | Status | Networks                                 | Image Name   |
| 3cc3f42e-be89-40a6-878f-4afe81a9d984 | cookbook1 | ACTIVE | private-net=10.10.10.10, 192.168.100.101 | xenial-image |
| +                                    |           | +      | +                                        | +            |

```
ansible 2.3.2.0
  config file = /etc/ansible/ansible.cfg
  configured module search path = Default w/o overrides
  python version = 2.7.6 (default, Oct 26 2016, 20:30:19) [GCC 4.8.4]
```

| Field                             | Value                                                                                                    |
|-----------------------------------|----------------------------------------------------------------------------------------------------|
| id<br>stack_name<br>description   | 17061d1f-e885-4051-9957-781049e27b7b<br>  myStack<br>  myTack                                                                       |
| description                       | HA Proxy that load balances traffic between then assigns a floating IP addresses   to the HA Proxy instance from the Public Network |
| creation_time<br>updated_time     | 2017-07-19T13:10:59Z<br>  2017-07-20T10:06:09Z                                                                                      |
| stack_status                      | UPDATE_COMPLETE                                                                                                    |
| stack_status_reason               | Stack UPDATE completed successfully                                                                                                 |
| parameters                        | OS::project_id: 052b66ad725e4ab2952f8c052fc577d9                                                                                    |
|                                   | OS::stack_id: 17061d1f-e885-4051-9957-781049e27b7b<br>  OS::stack_name: myStack                                                     |
|                                   | flavor: m1.large                                                                                                    |
|                                   | image: xenial-image                                                                                                    |
|                                   | key_name: demokey                                                                                                    |
|                                   | private_net_id: 78a5a119-c27a-41c4-8310-5c04d3a6bc31                                                                                |
|                                   | private_subnet_id: 3cee2bb9-5673-4a6e-bb1e-8cb66be066b2                                                                             |
|                                   | public_net_id: 2da8979e-dcf8-4eb8-b207-f33bfce4a15a                                                                                 |
| outputs                           | - description: Floating IP address of haproxy in public network                                                                     |
|                                   | output_key: haproxy_public_ip                                                                                                    |
|                                   | output_value: 192.168.100.108                                                                                                    |
|                                   | - description: IP address of webserver2 in private network<br>  output_key: webserver2_private_ip                                   |
|                                   | output_key. webserverz_private_ip                                                                                                   |
|                                   | - description: IP address of webserver1 in private network                                                                          |
|                                   | output_key: webserver1_private_ip                                                                                                   |
|                                   | output_value: 10.10.10.5                                                                                                    |
| links                             | <br>  - href: http://172.29.236.10:8004/v1/052b66ad725e4ab2952f8c052fc577d9/stacks/mvSta                                            |
|                                   | ck/17061d1f-e885-4051-9957-781049e27b7b                                                                                             |
|                                   |                                                                                                    |
| parent                            | None                                                                                                    |
| disable_rollback<br>deletion time | True<br>  None                                                                                                    |
|                                   | 5a2420d4ed924825ae465dc0bebc54af                                                                                                    |
| capabilities                      | []                                                                                                    |
| notification_topics               | į či                                                                                                    |
| stack_owner                       | None                                                                                                    |
| timeout_mins                      | None                                                                                                    |
| tags                              | None                                                                                                    |

| Field                                                                | Value                                                                                                    |
|----------------------------------------------------------------------|----------------------------------------------------------------------------------------------------|
| id<br>stack_name<br>description                                      | 17061d1f-e885-4051-9957-781049e27b7b<br>  myStack<br>  HOT template to deploy two instances running Apache, and an extra instance running<br>  HA Proxy that load balances traffic between then assigns a floating IP addresses to<br>  the HA Proxy instance from the Public Network |
| creation_time<br>updated_time<br>stack_status<br>stack_status_reason | 2017-07-19T13:10:59Z<br>  2017-07-20T10:06:09Z<br>  UPDATE_IN_PROGRESS<br>  Stack UPDATE started                                                                                                    |

| +                                    |            |                                  | +                  |                      | +                    |
|--------------------------------------|------------|----------------------------------|--------------------|----------------------|----------------------|
| ID                                   | Stack Name | Project                          | Stack Status       | Creation Time        | Updated Time         |
| 0f2ba0b6-a047-4e31-9ec9-9ccb0e9ca687 | myStack    | 31d0c145fad24a53a7838f2629465dab | DELETE_IN_PROGRESS | 2017-12-14T10:33:21Z | 2017-12-14T15:40:03Z |
| <del>+</del>                         | +          |                                  | +                  | +                    | ++                   |

vagrant@openstack-client:~\$ openstack stack delete myStack Are you sure you want to delete this stack(s) [y/N]? y

#### **Chapter 10: Using OpenStack Dashboard**

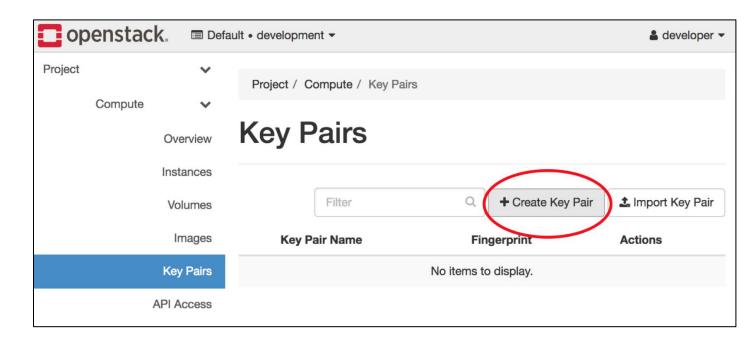

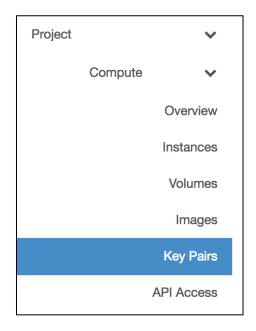

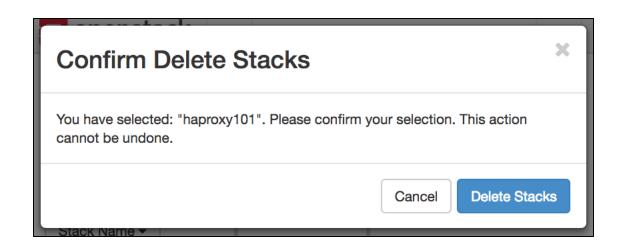

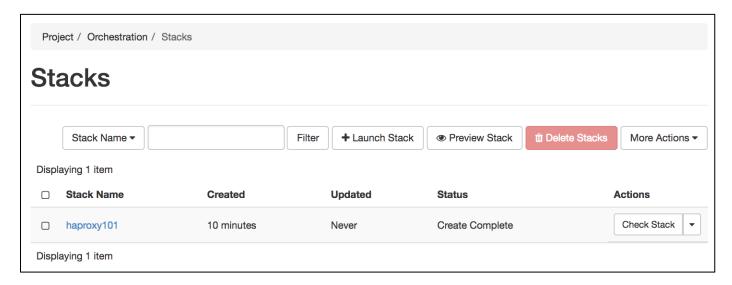

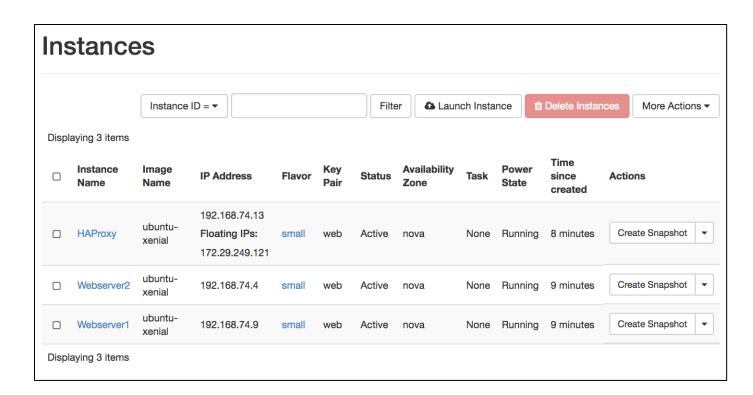

#### haproxy101 Check Stack Resources **Events Template Topology** Overview Displaying 18 items **Time Since Status Status Reason Stack Resource** Resource **Event** 25465ba2-72e7-4f67-81f3-Create Stack CREATE completed haproxy101 6 minutes 42dca205bdac Complete successfully a7dd52a5-85ac-4b3b-9c4c-Create 6 minutes haproxy state changed 33d645c16908 Complete Create In haproxy101-haproxy-j5ru3l2knkq5 6 minutes state changed haproxy **Progress** 5835515b-70e7-4e31-99dc-Create webserver1 6 minutes state changed c4faa453befb Complete 58f4eec1-6a80-4343-855c-Create 6 minutes webserver2 state changed bc04a1735070 Complete b5b99473-95d7-4e84-a2ed-Create 7 minutes haproxy\_floating\_ip state changed 03383662825d Complete haproxy101-haproxy\_floating\_ip-Create In haproxy\_floating\_ip 7 minutes state changed esgxouvbywte **Progress**

# haproxy101

Check Stack

Topology

Overview

Resources

**Events** 

Template

Displaying 8 items

| Stack Resource        | Resource                                 | Stack Resource Type        | Date<br>Updated | Status             | Status<br>Reason |
|-----------------------|------------------------------------------|----------------------------|-----------------|--------------------|------------------|
| haproxy               | a7dd52a5-85ac-4b3b-9c4c-<br>33d645c16908 | OS::Nova::Server           | 6 minutes       | Create<br>Complete | state<br>changed |
| webserver1_port       | 2c09e3fe-ac58-4a59-84d8-<br>6373239ca428 | OS::Neutron::Port          | 6 minutes       | Create<br>Complete | state<br>changed |
| server_security_group | 1b278ee2-b6c0-4f11-81d3-<br>5e8d438d0aaf | OS::Neutron::SecurityGroup | 6 minutes       | Create<br>Complete | state<br>changed |
| webserver2            | 58f4eec1-6a80-4343-855c-<br>bc04a1735070 | OS::Nova::Server           | 6 minutes       | Create<br>Complete | state<br>changed |
| webserver1            | 5835515b-70e7-4e31-99dc-<br>c4faa453befb | OS::Nova::Server           | 6 minutes       | Create<br>Complete | state<br>changed |
| haproxy_port          | 04825764-2e23-41ea-a0cb-<br>cf68d8985df0 | OS::Neutron::Port          | 6 minutes       | Create<br>Complete | state<br>changed |
| webserver2_port       | b429a336-893c-4aa0-aac9-<br>1550a85d1c85 | OS::Neutron::Port          | 6 minutes       | Create<br>Complete | state<br>changed |
| haproxy_floating_ip   | b5b99473-95d7-4e84-a2ed-<br>03383662825d | OS::Neutron::FloatingIP    | 6 minutes       | Create<br>Complete | state<br>changed |
| Displaying 8 items    |                                          |                            |                 |                    |                  |

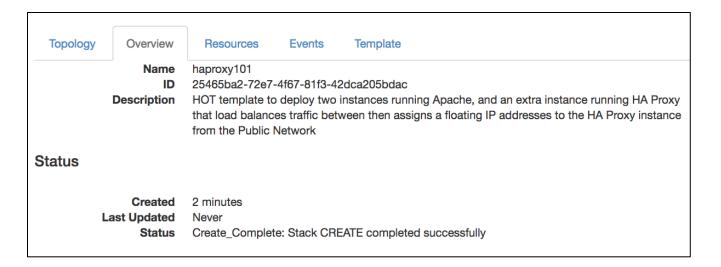

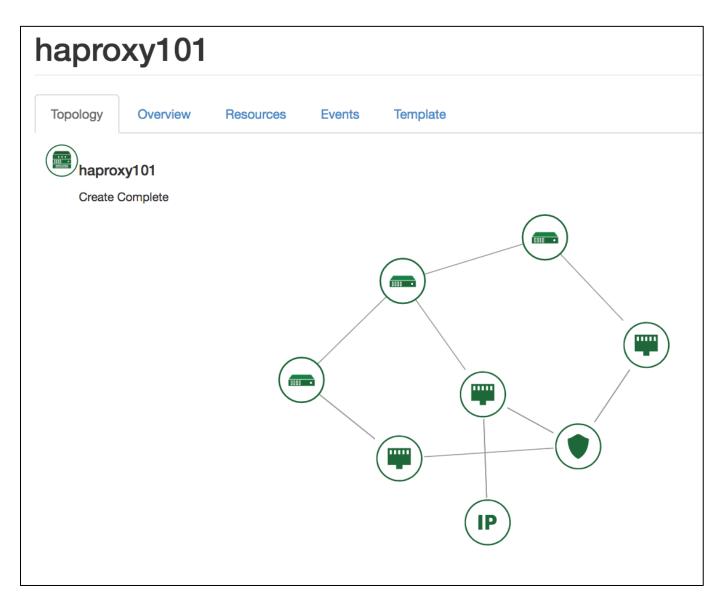

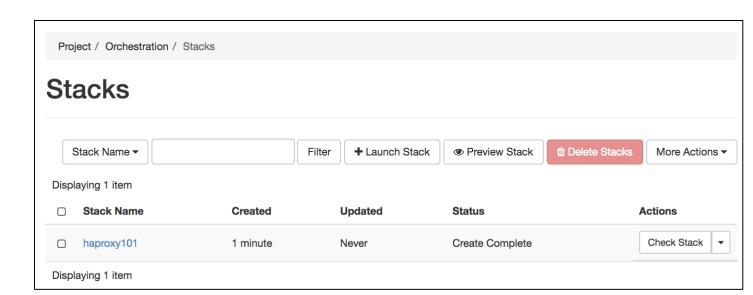

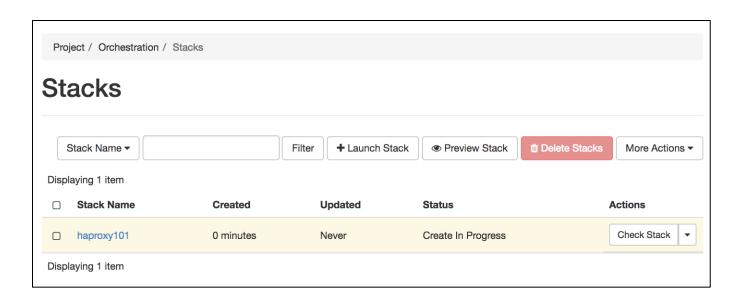

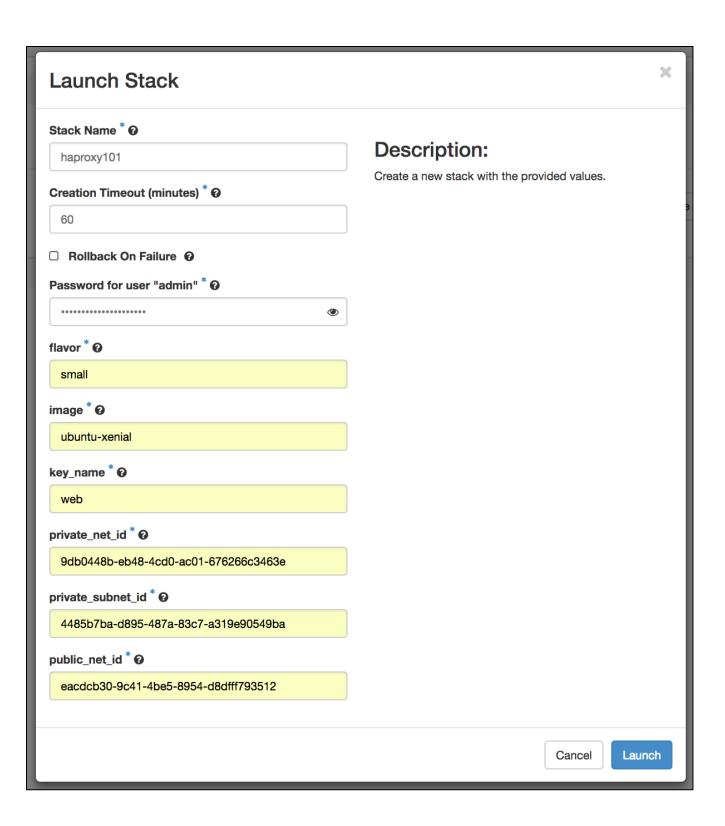

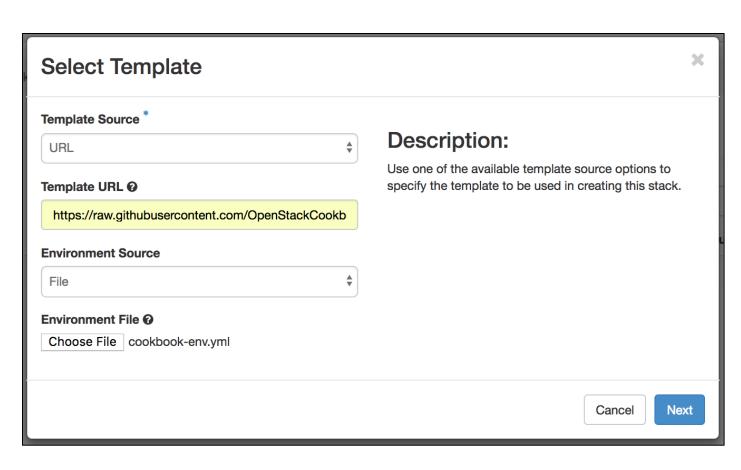

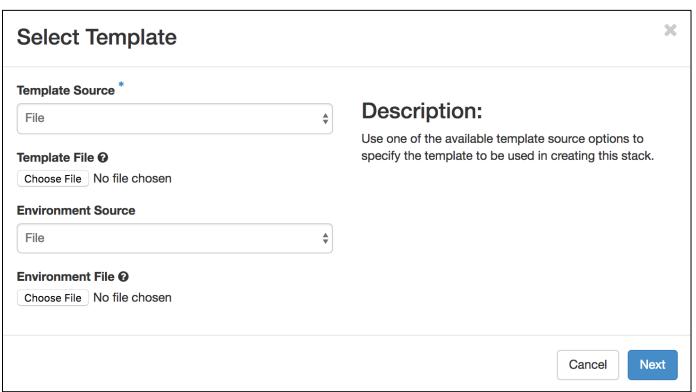

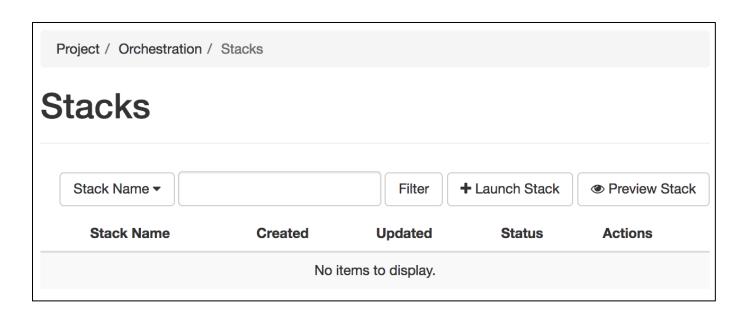

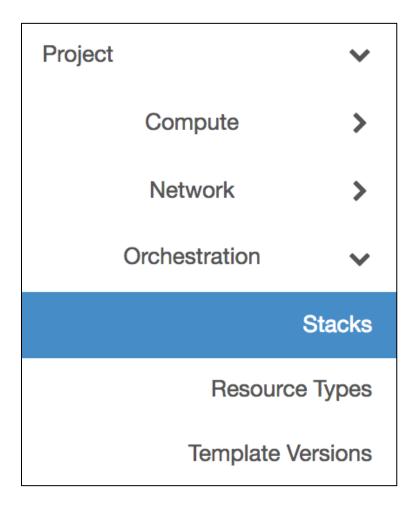

## **Confirm Delete Load Balancers**

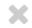

You have selected "web-loadbalancer". Please confirm your selection. Deleted load balancers are not recoverable.

Cancel

**Delete Load Balancers** 

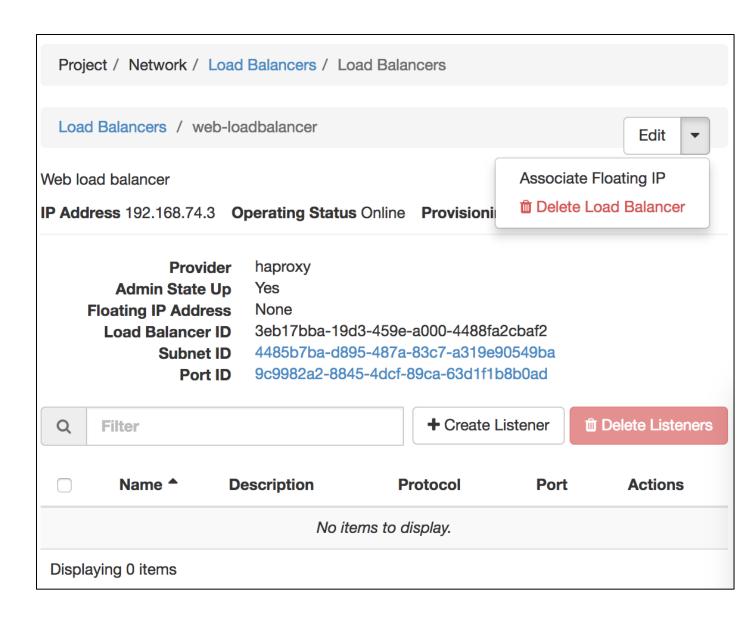

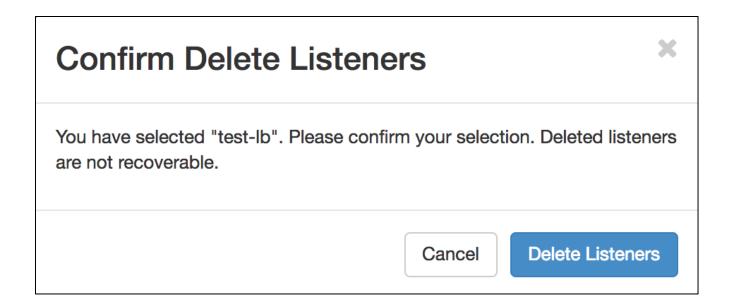

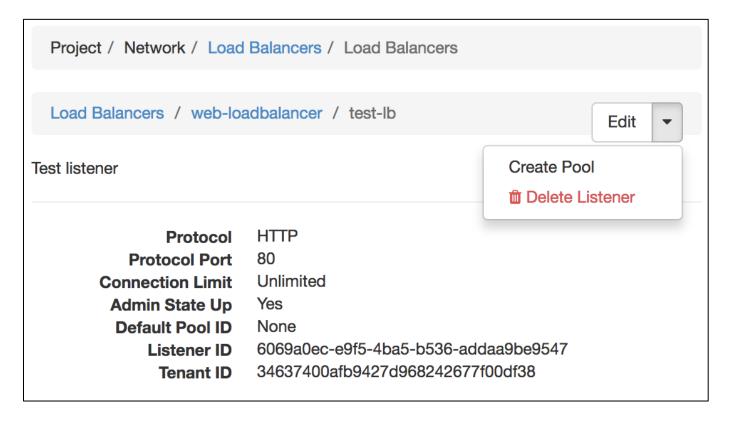

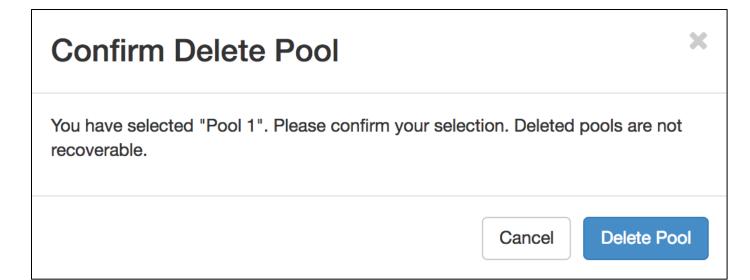

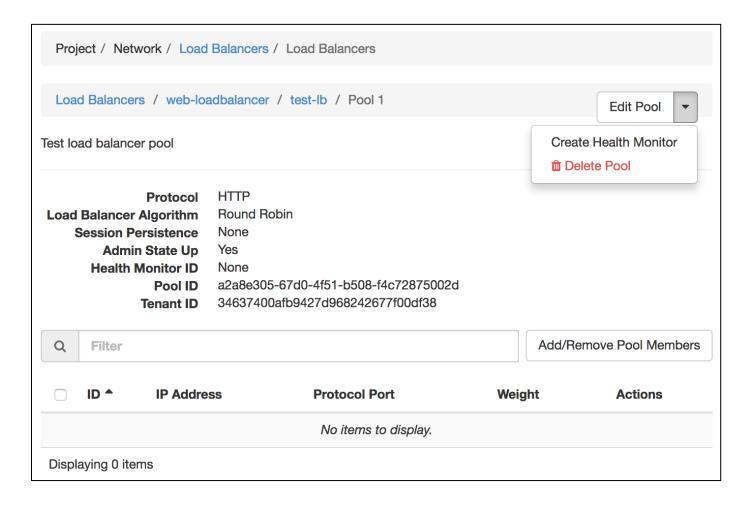

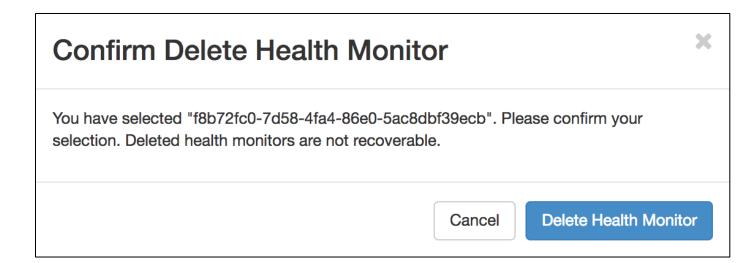

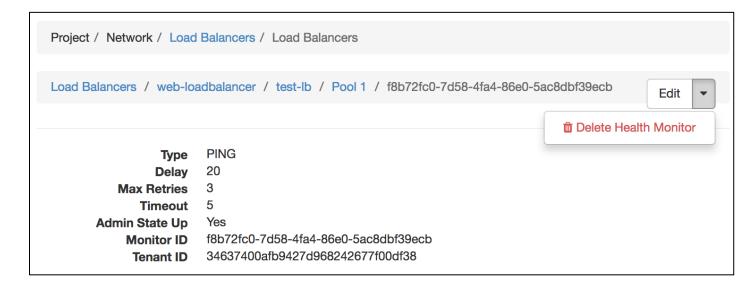

Protocol HTTP
Load Balancer Algorithm Round Robin
Session Persistence None
Admin State Up Yes
Health Monitor ID f8b72fc0-7d58-4fa4-86e0-5ac8dbf39ecb
Pool ID a2a8e305-67d0-4f51-b508-f4c72875002d
Tenant ID 34637400afb9427d968242677f00df38

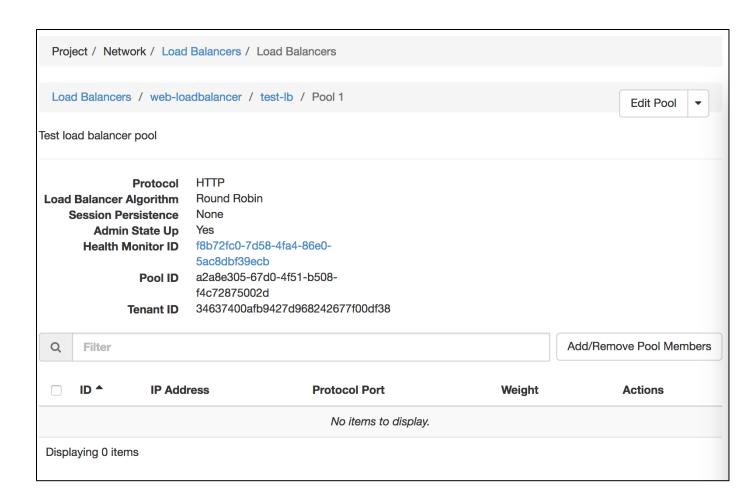

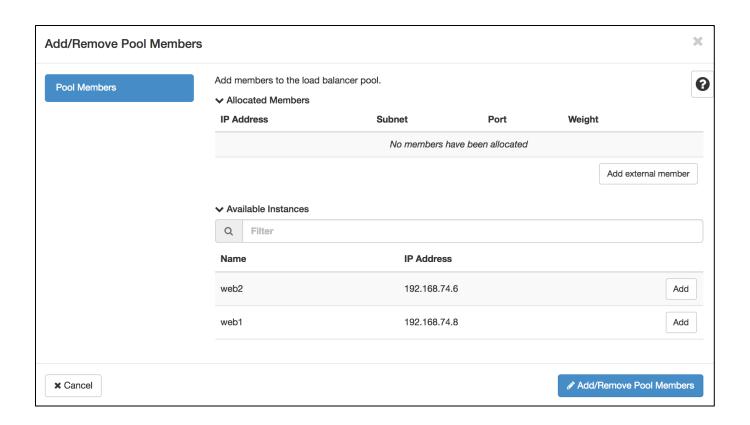

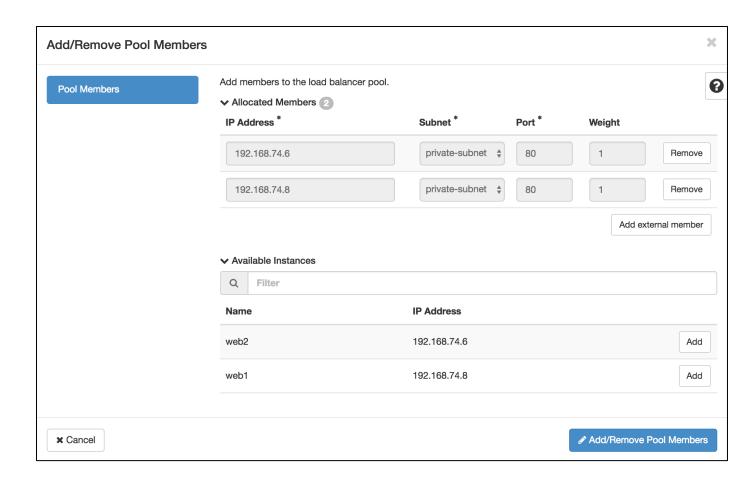

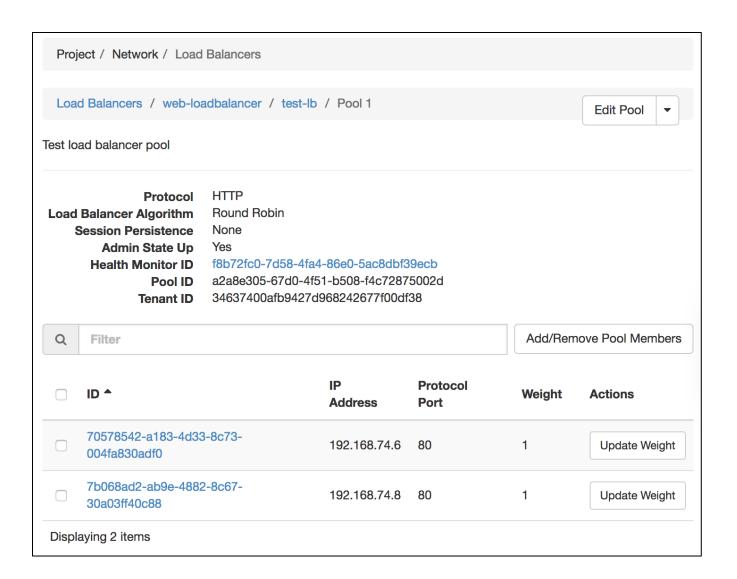

 Admin State Up
 Yes

 Default Pool ID
 a2a8e305-67d0-4f51-b508-f4c72875002d

 Listener ID
 6069a0ec-e9f5-4ba5-b536-addaa9be9547

 Tenant ID
 34637400afb9427d968242677f00df38

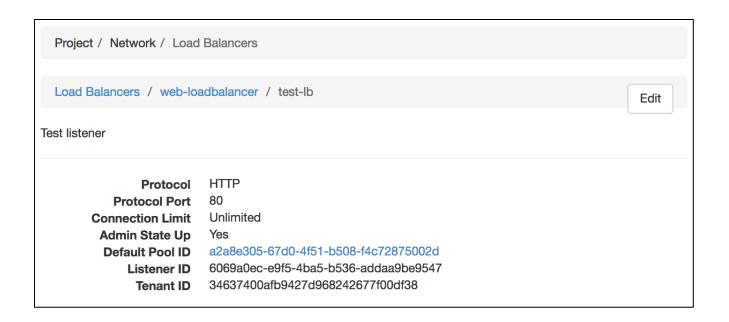

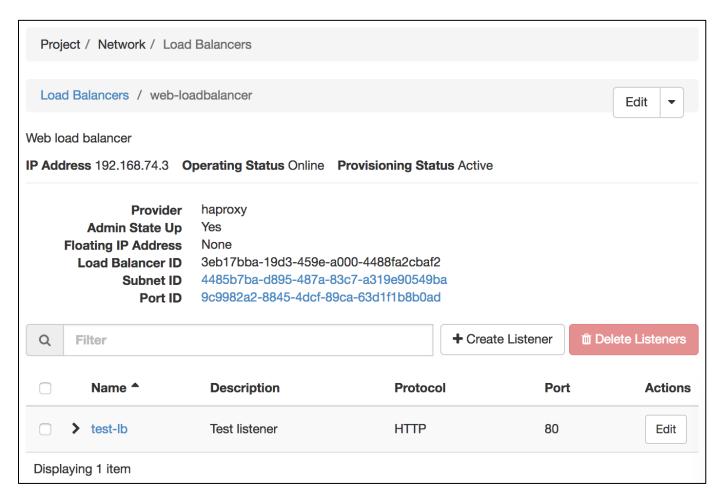

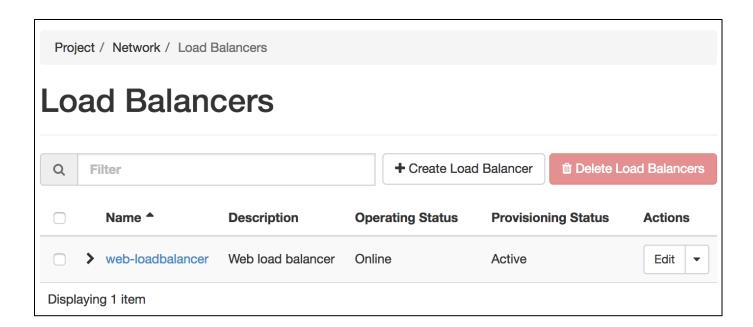

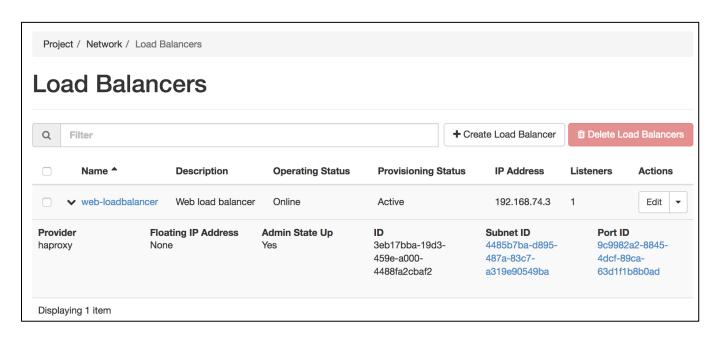

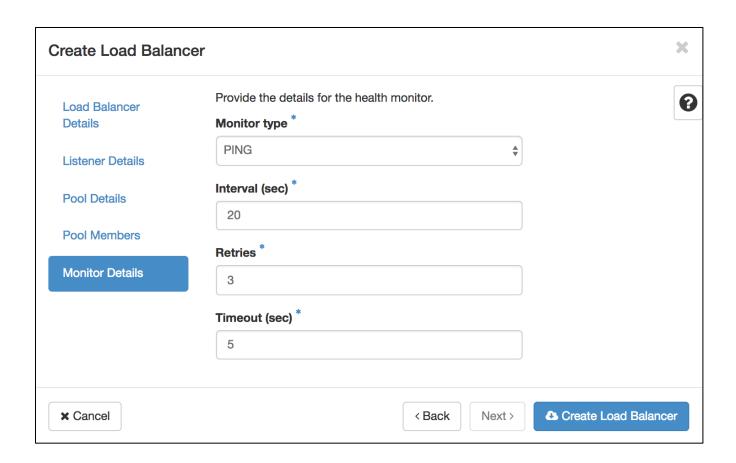

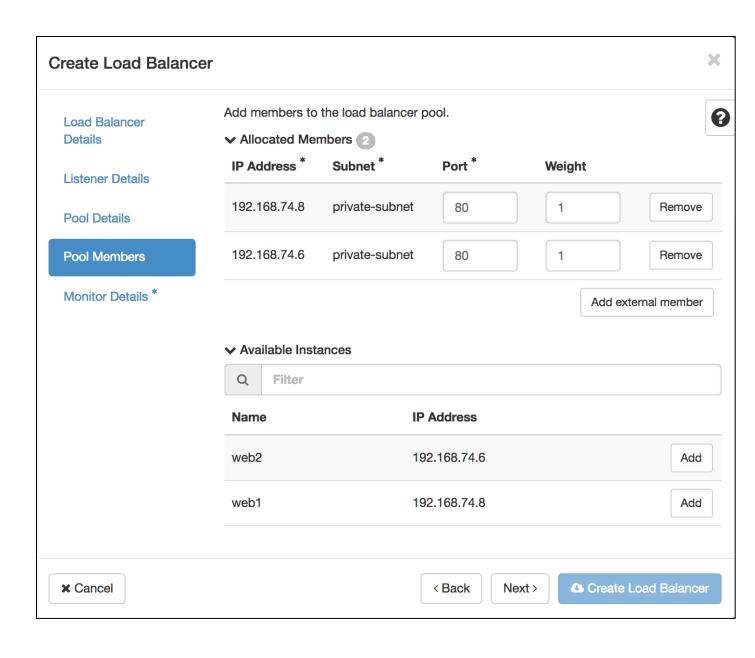

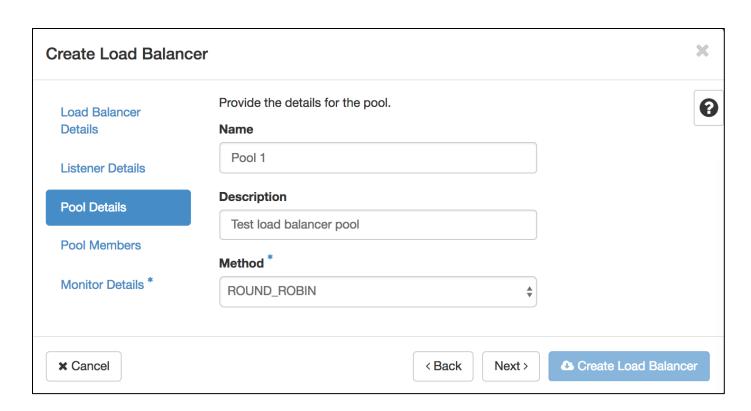

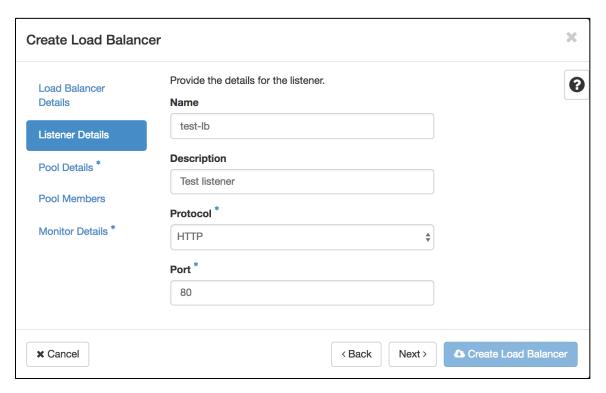

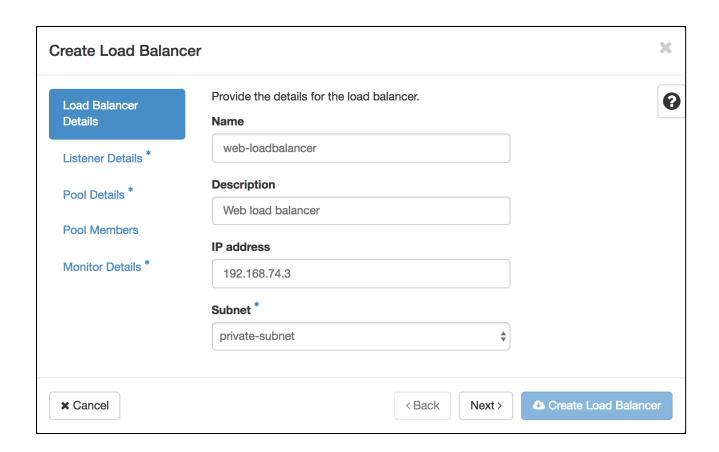

**Project** Compute Network **Network Topology Networks** Routers Security Groups **Load Balancers** Floating IPs

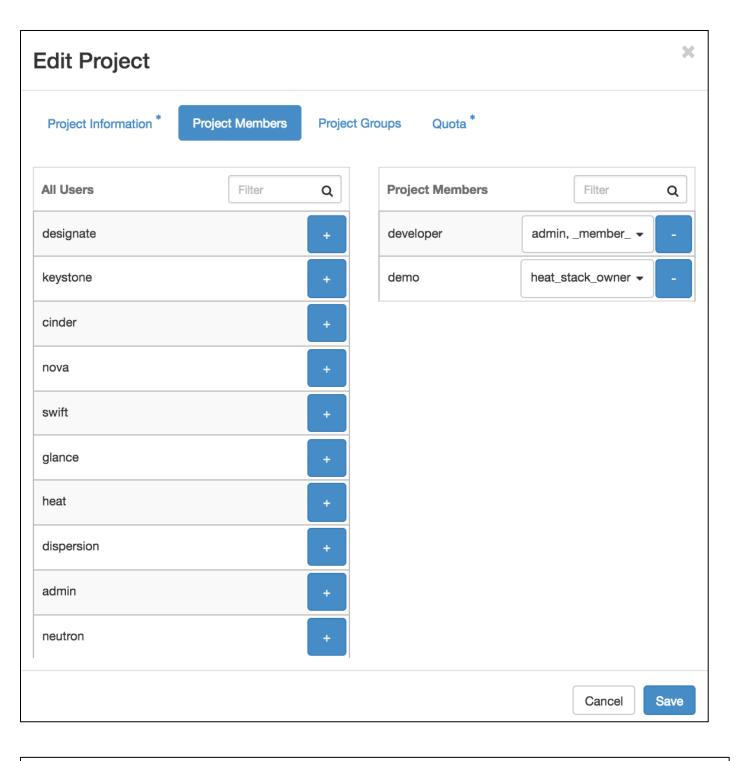

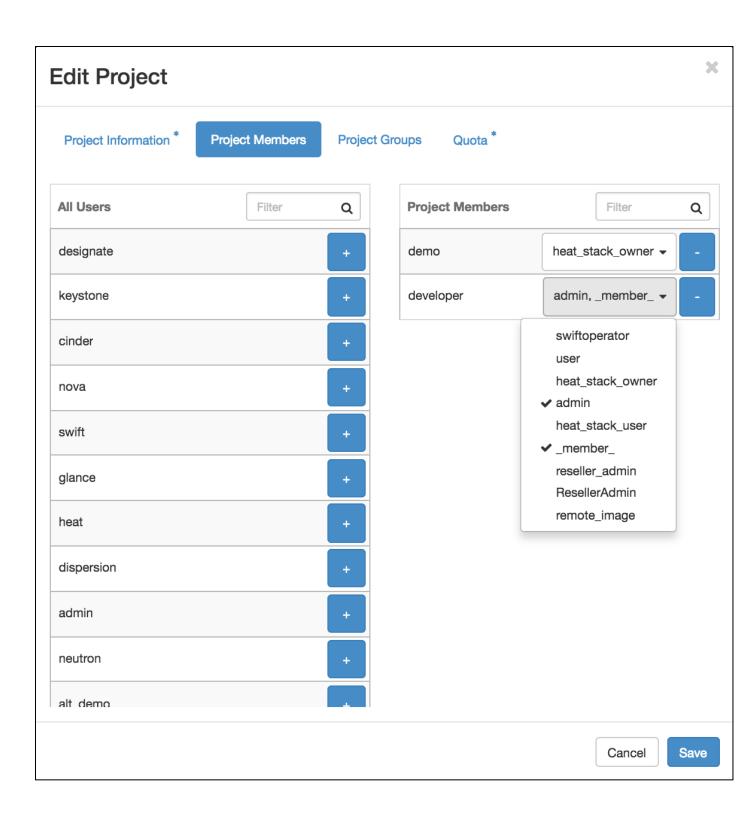

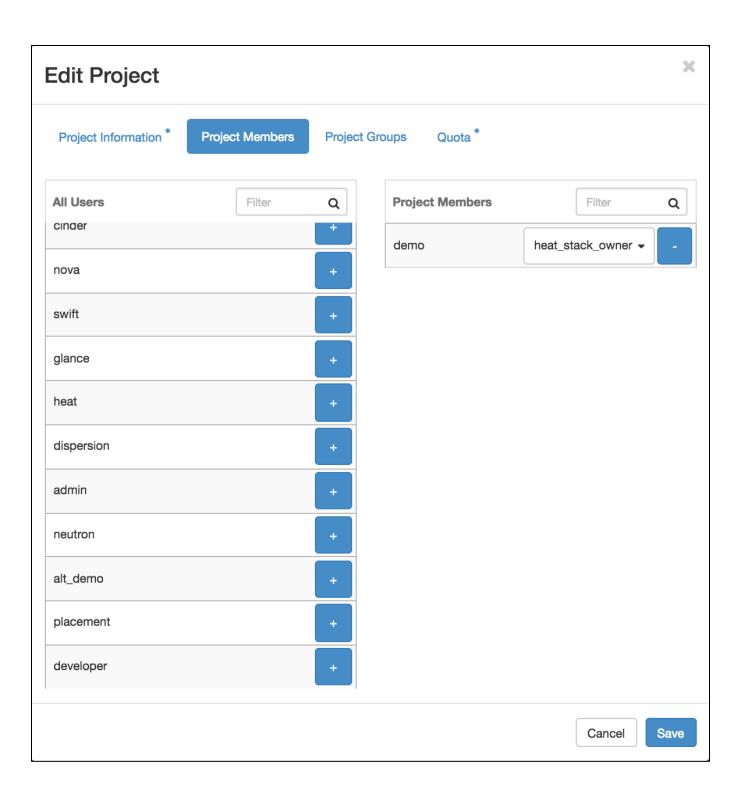

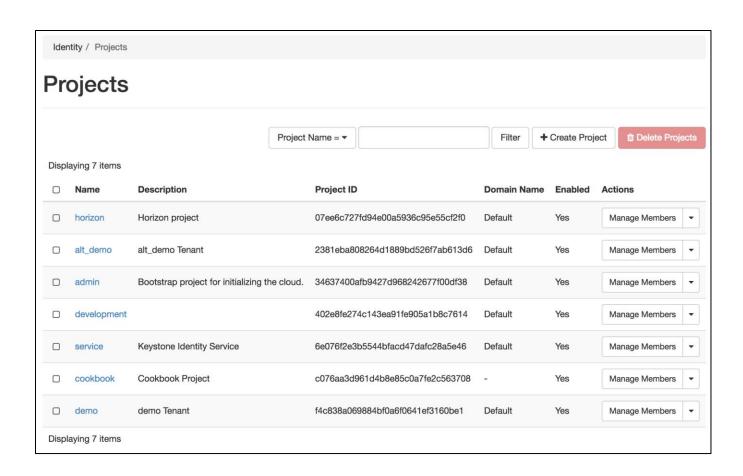

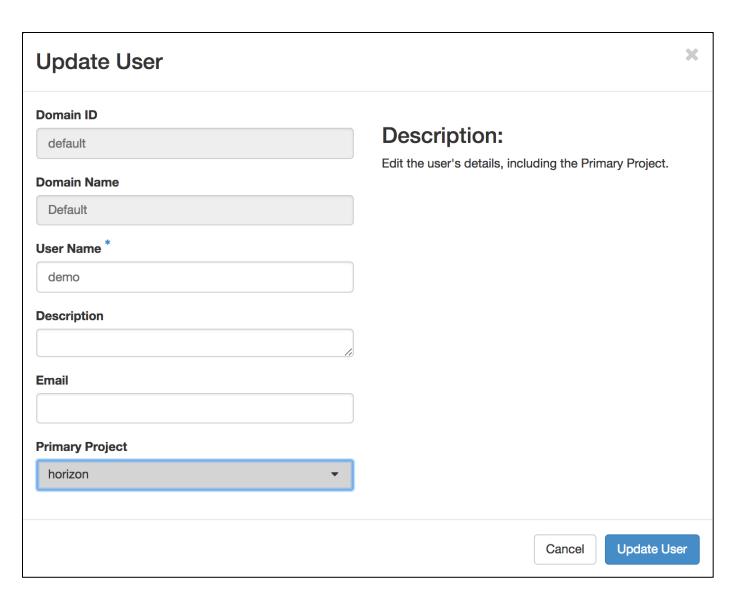

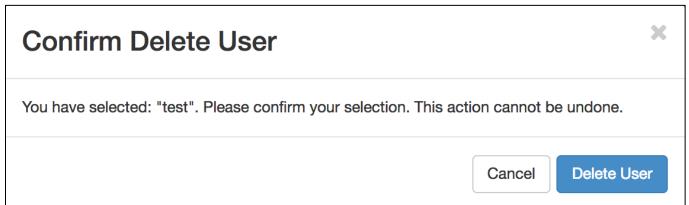

| test    | - | test@openstackcookbook.com | 9873632bdf2d40fd96bc29be1ea0a95b | Yes | Default Edit •               |
|---------|---|----------------------------|----------------------------------|-----|------------------------------|
| admin   | - |                            | b3cd17987bc64f6783c1c52ae6e5a6ff | Yes | Change Password Disable User |
| neutron | - |                            | c5a31faa7f444f65bfa93a59f58c50f7 | Yes | Delete User                  |

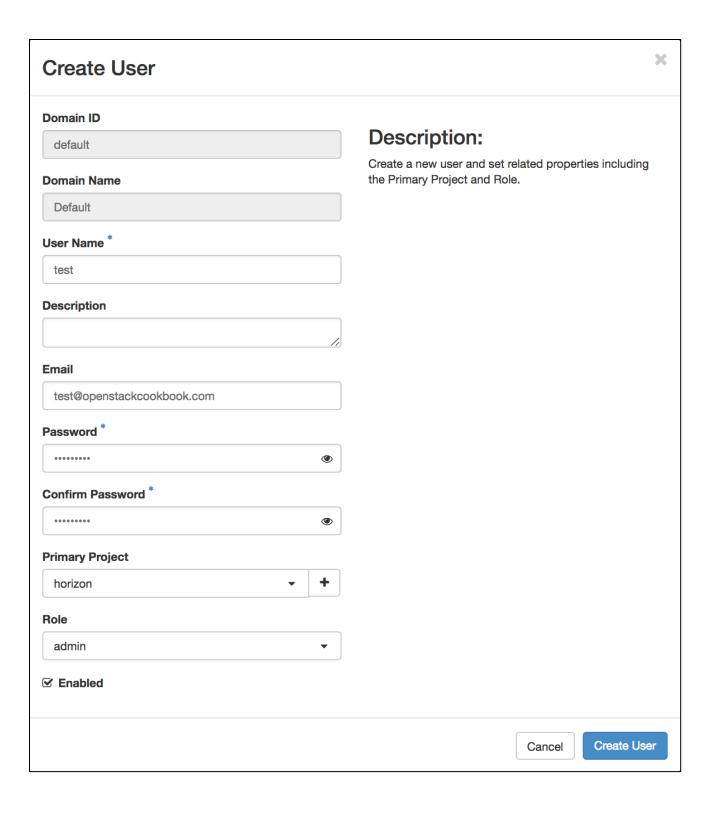

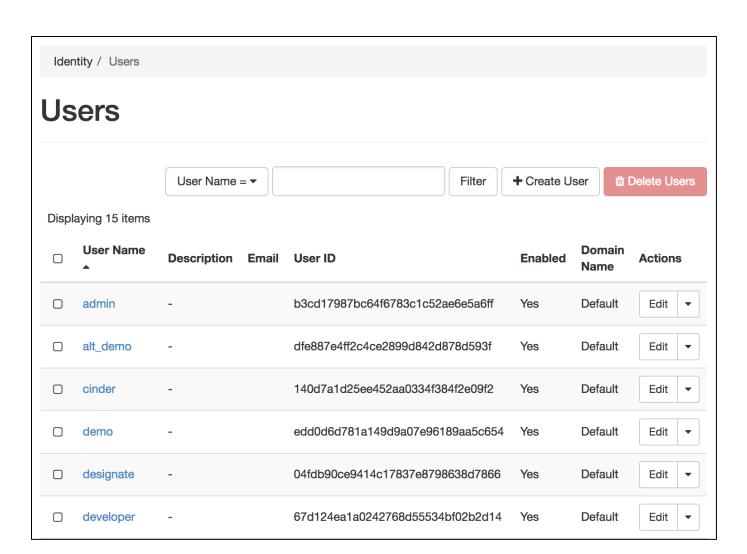

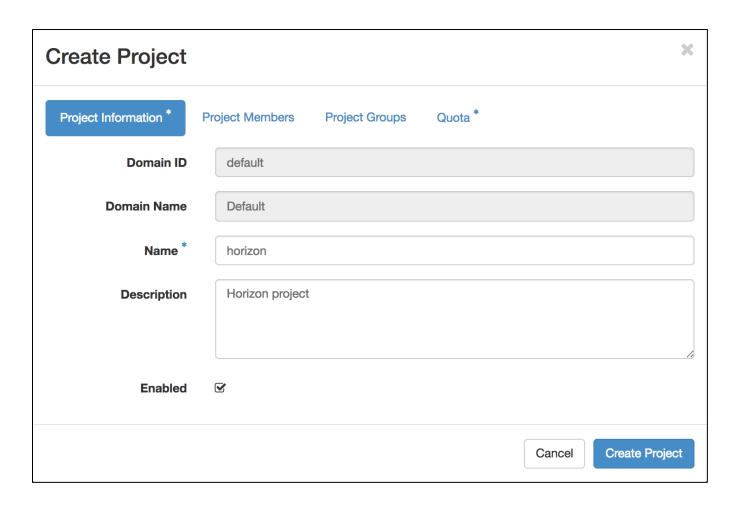

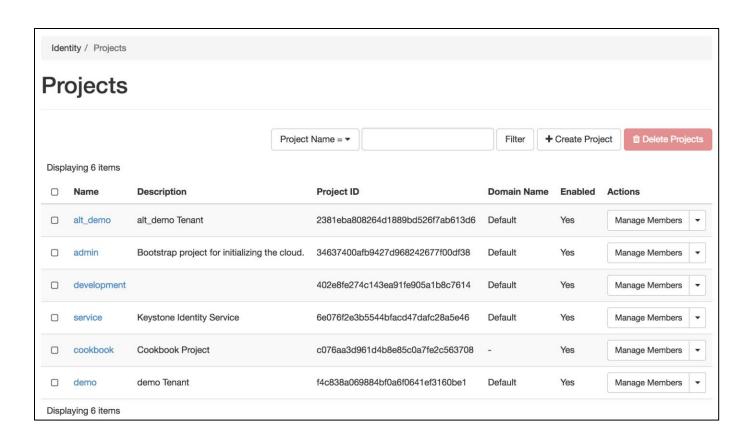

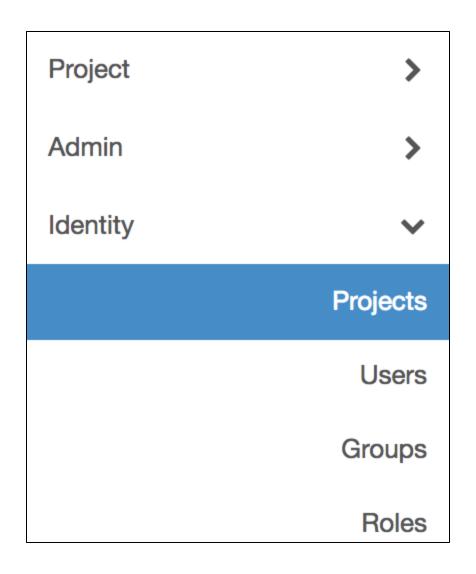

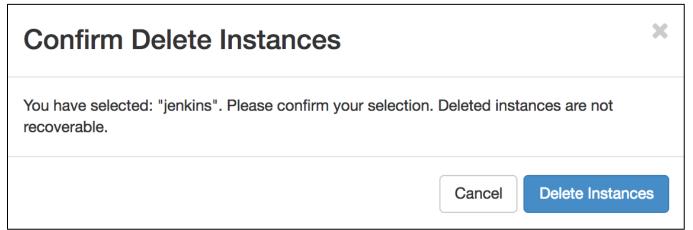

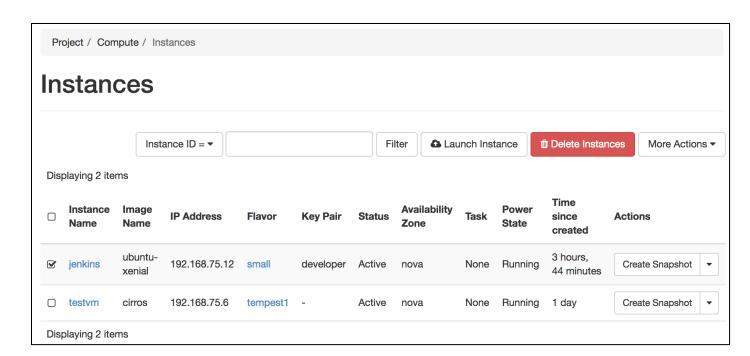

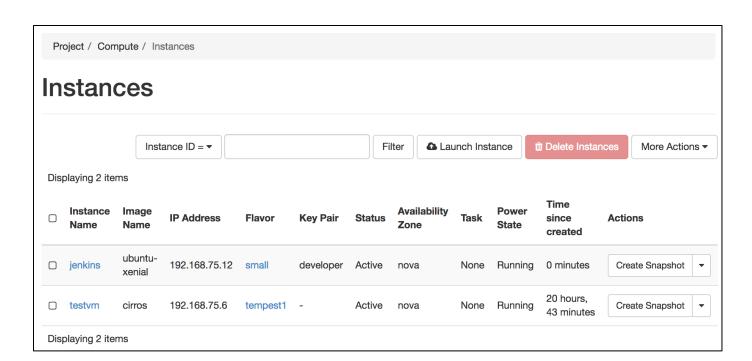

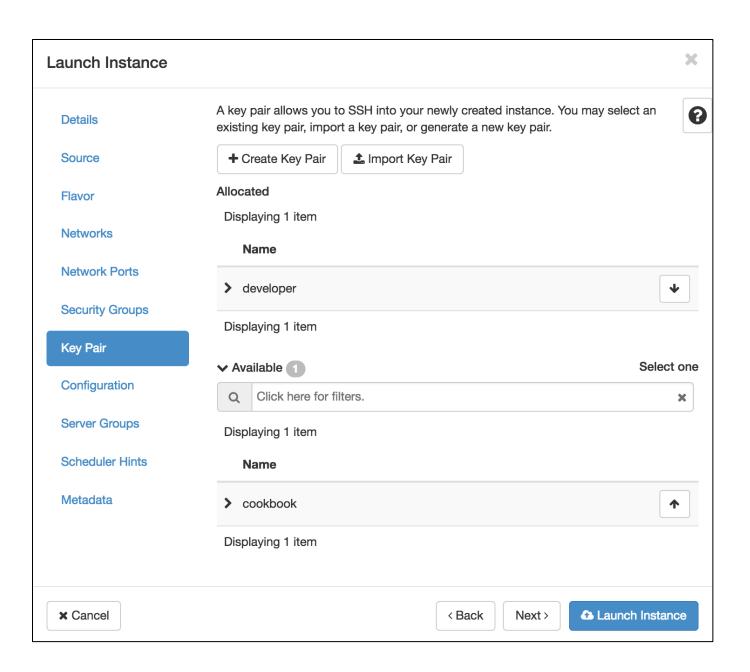

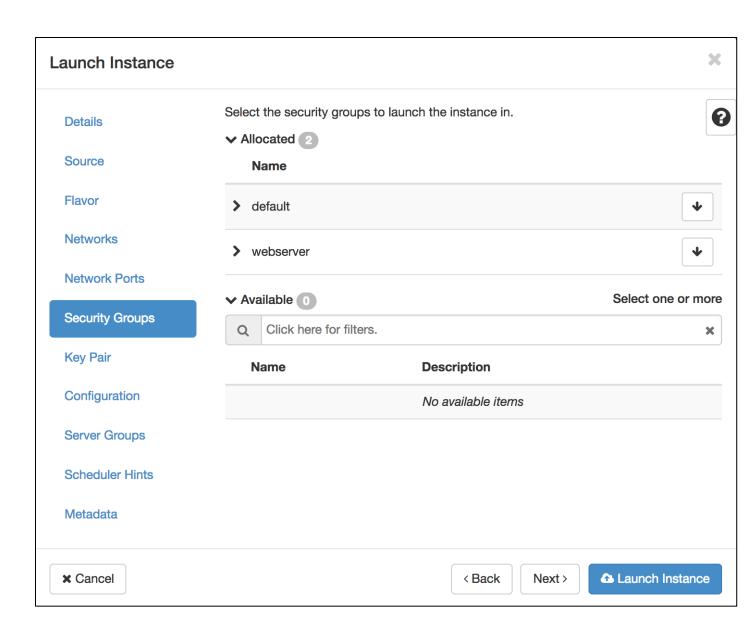

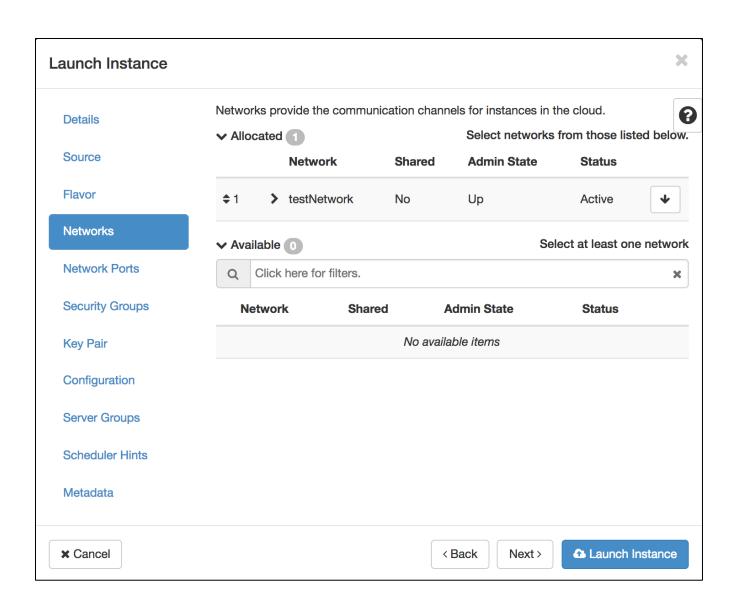

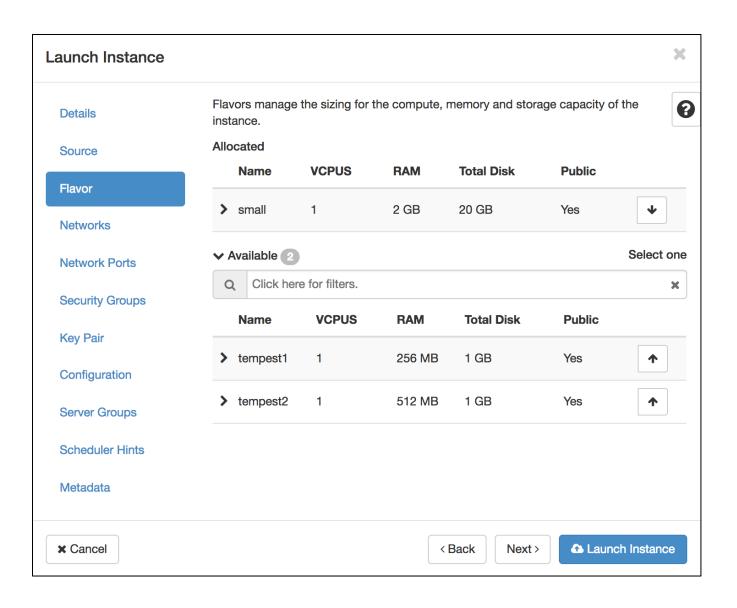

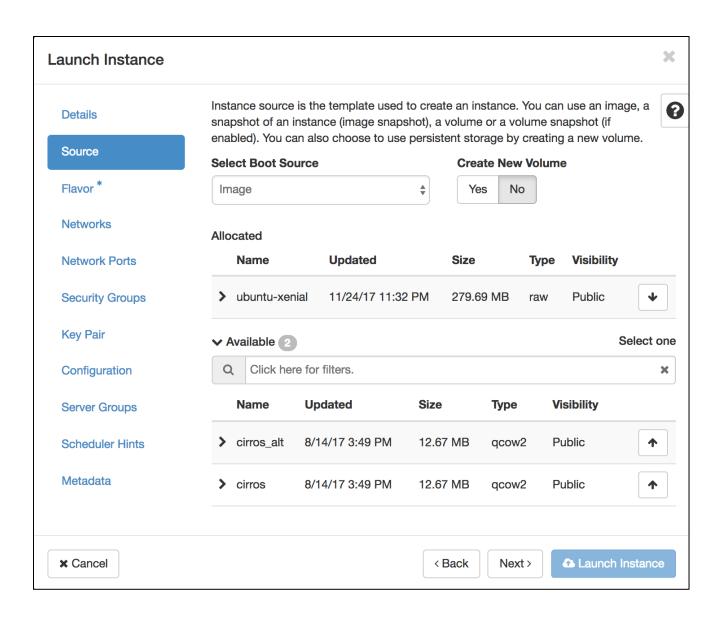

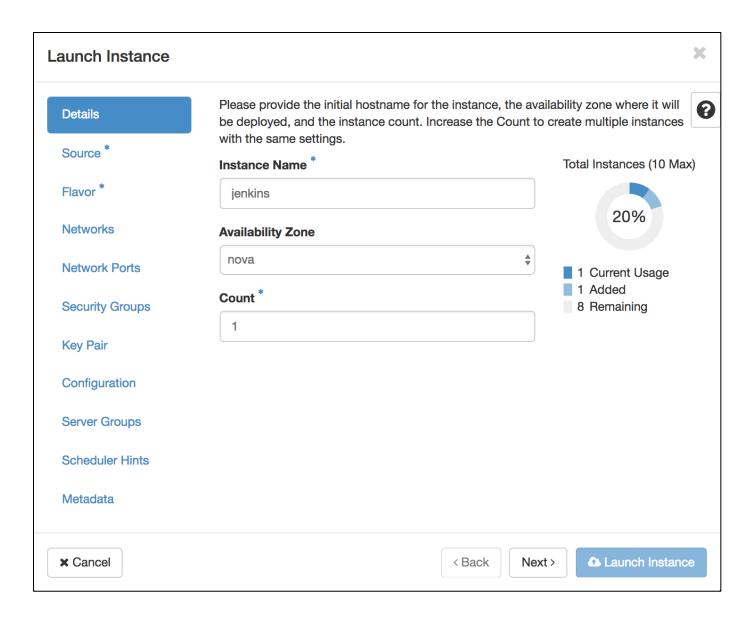

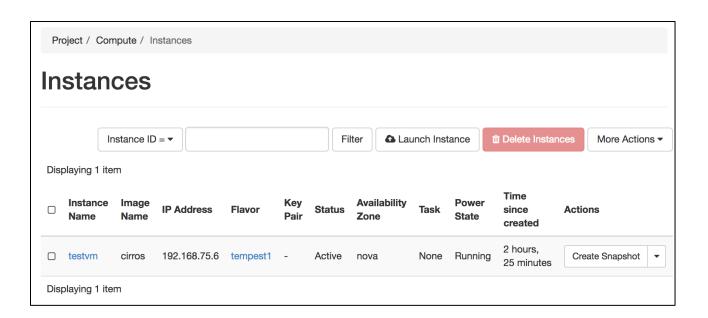

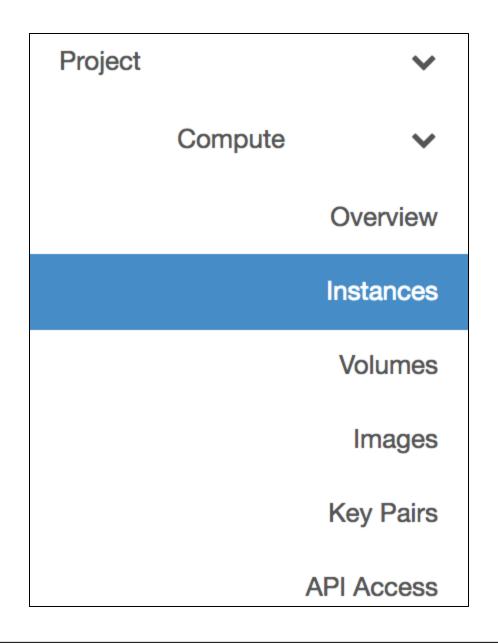

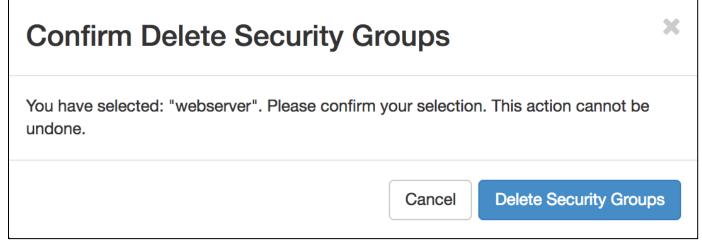

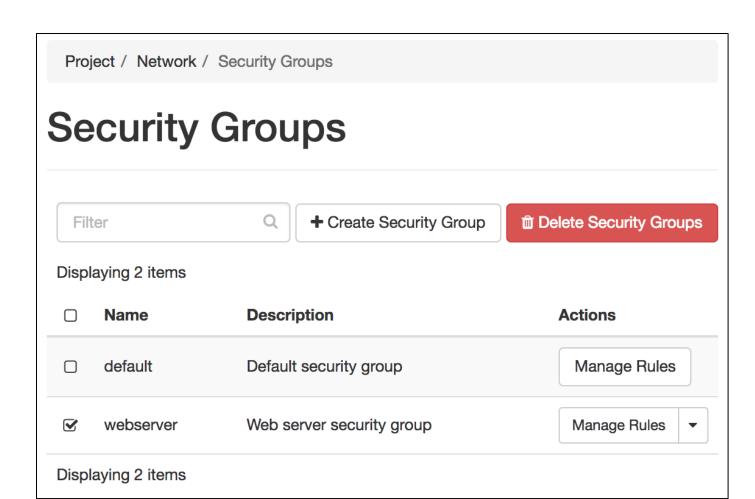

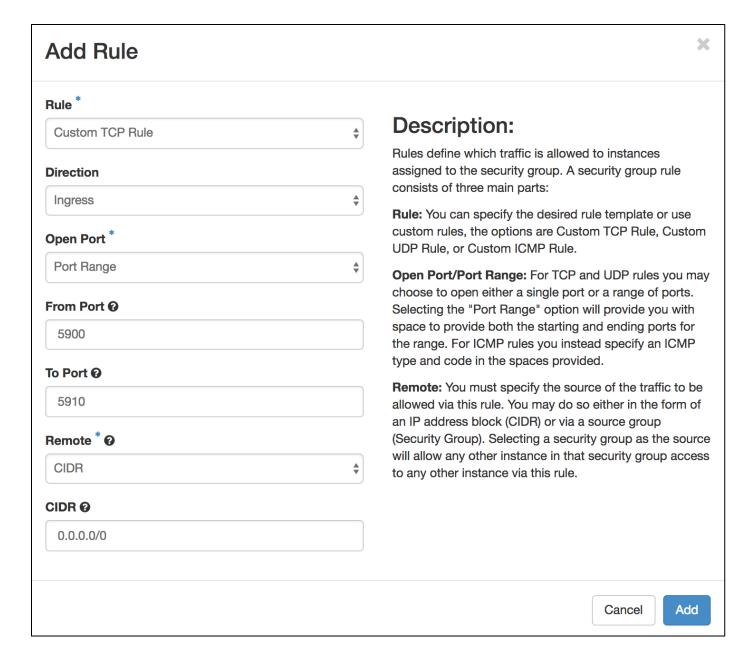

#### Manage Security Group Rules: webserver (57622e26-d835-46ddafcd-c8a3e49cb5a1) + Add Rule Displaying 3 items Direction Ether Type IP Protocol **Port Range Remote IP Prefix Remote Security Group Actions** Delete Rule Egress Any Any 0.0.0.0/0 Delete Rule **Egress** IPv6 Any Any ::/0 Delete Rule Ingress **TCP** 443 (HTTPS) 0.0.0.0/0

Displaying 3 items

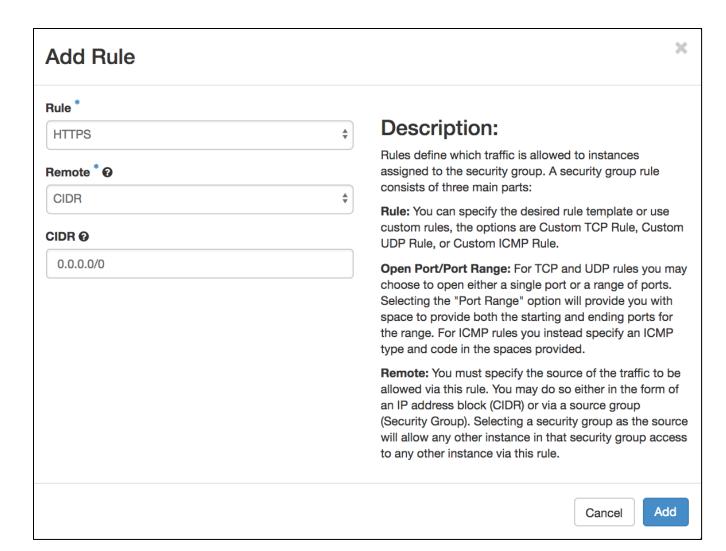

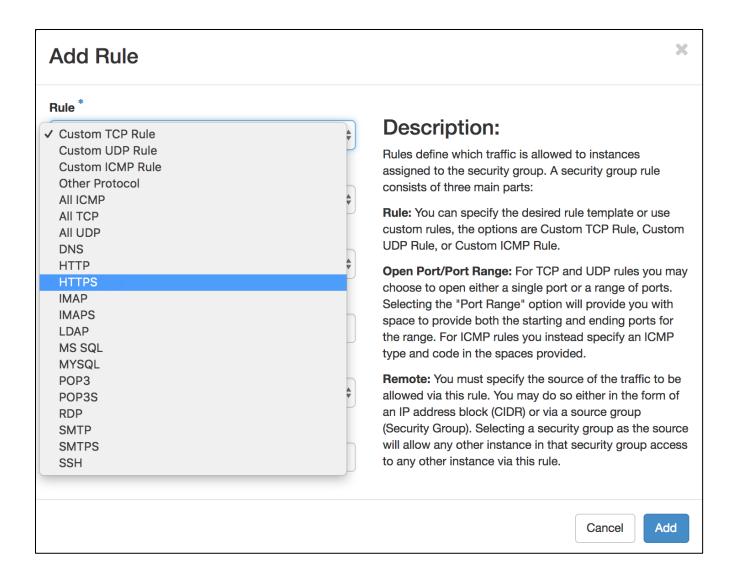

## Manage Security Group Rules: webserver (57622e26-d835-46dd-afcd-c8a3e49cb5a1)

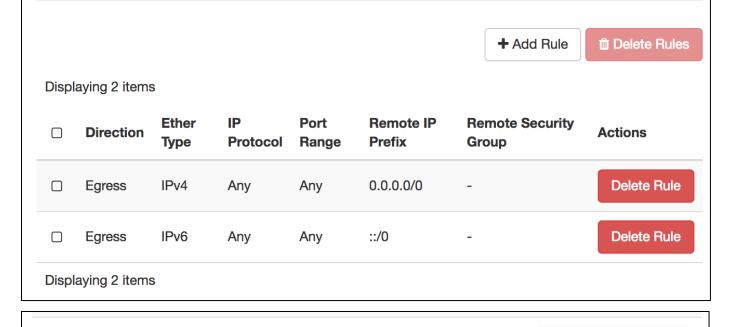

Manage Rules

Web server security group

webserver

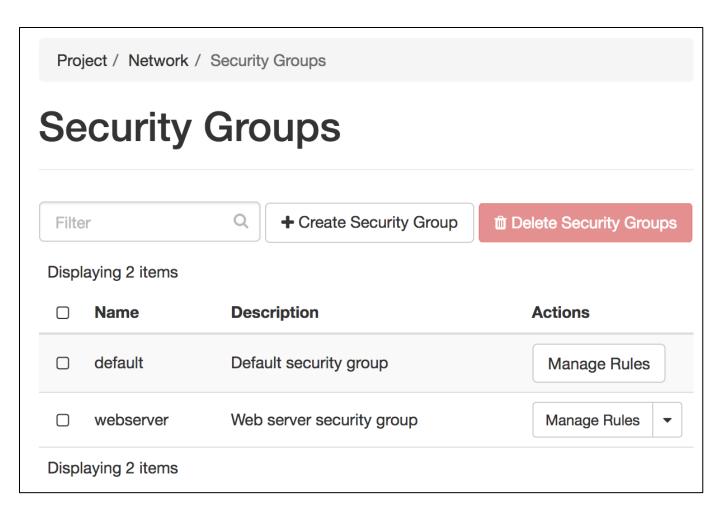

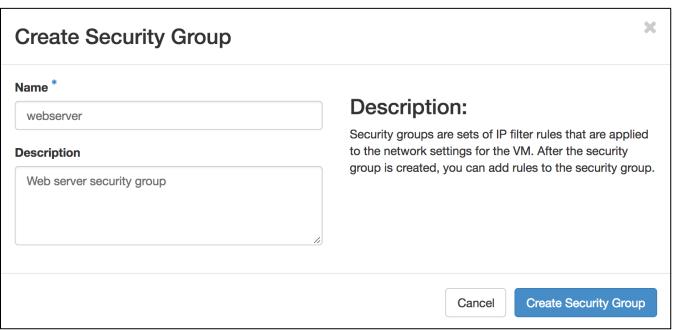

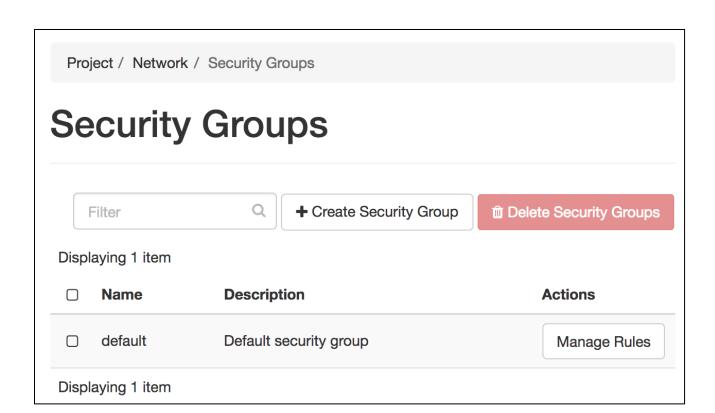

**Project** Compute **Network Network Topology Networks** Routers **Security Groups** Load Balancers Floating IPs

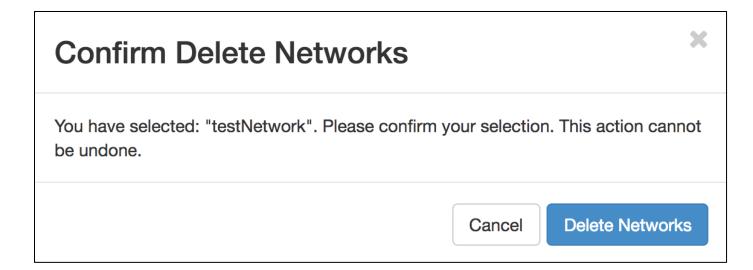

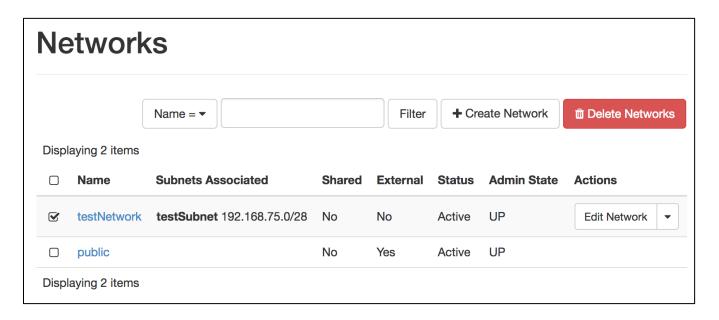

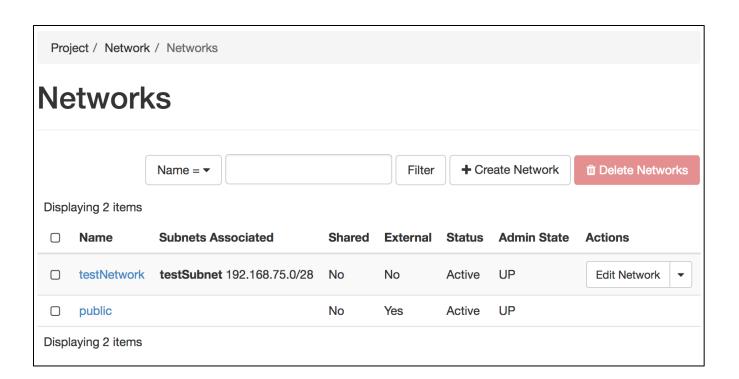

**Project** Compute Network **Network Topology Networks** Routers Security Groups Load Balancers

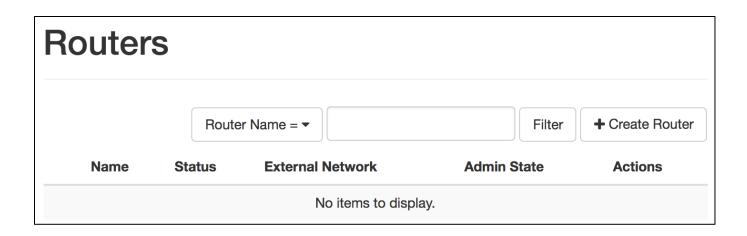

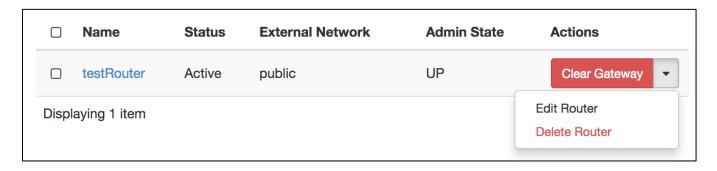

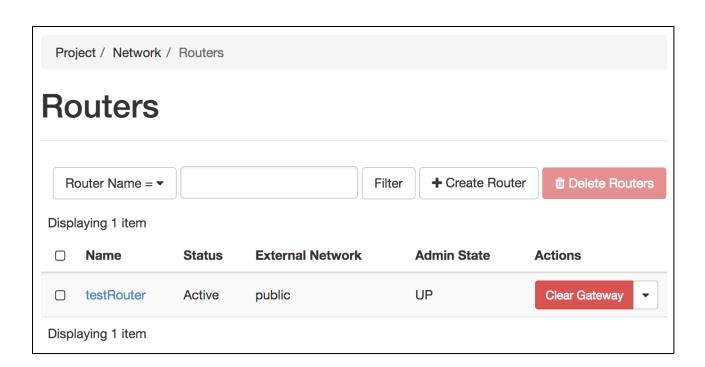

**Project** Compute Network **Network Topology Networks** Routers Security Groups Load Balancers

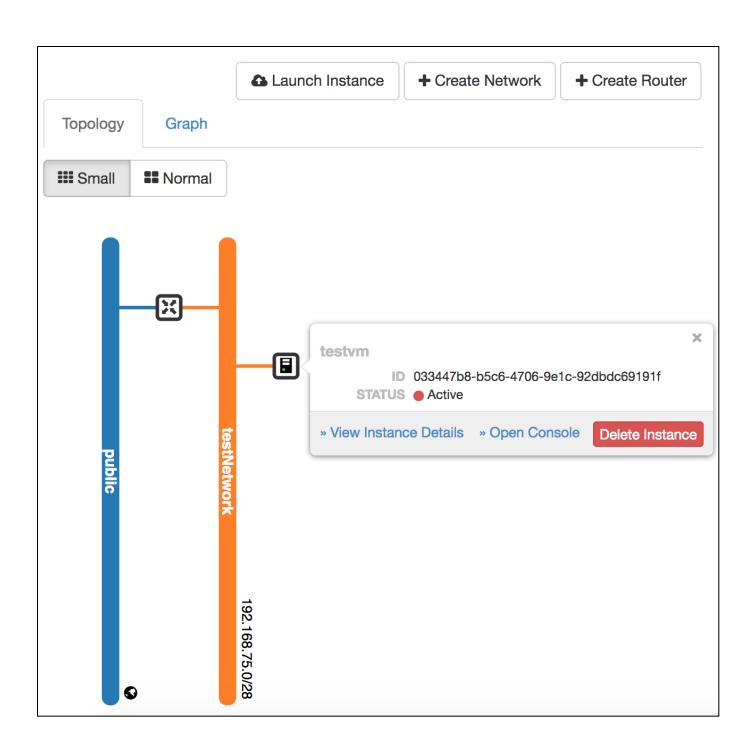

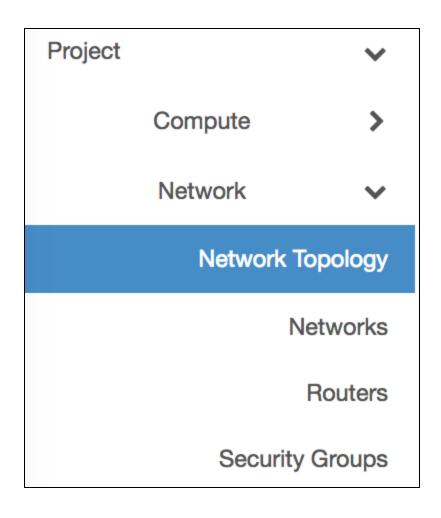

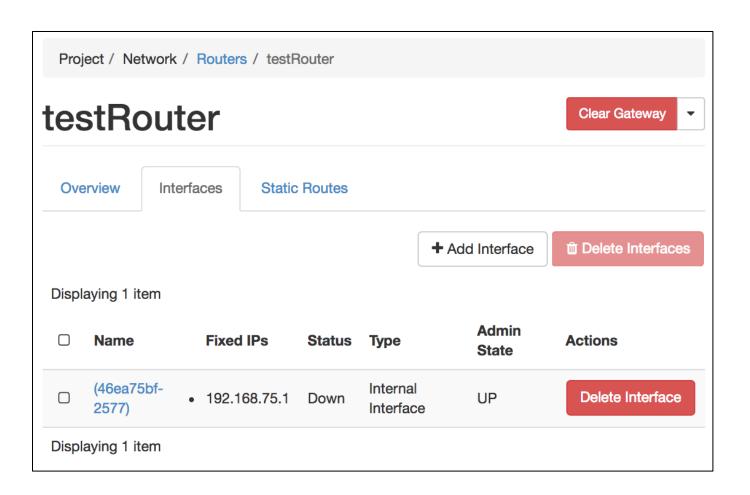

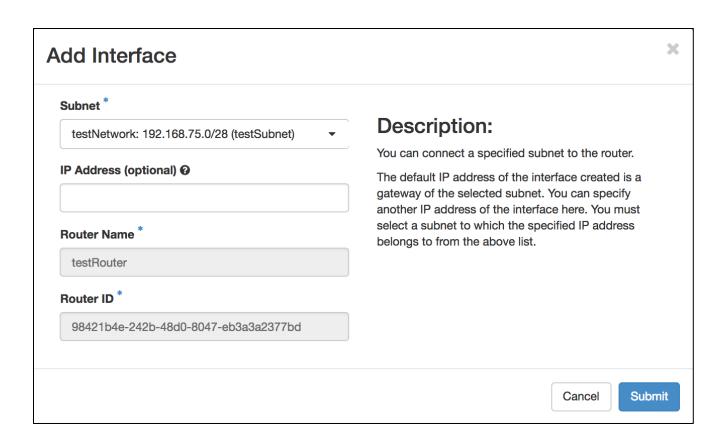

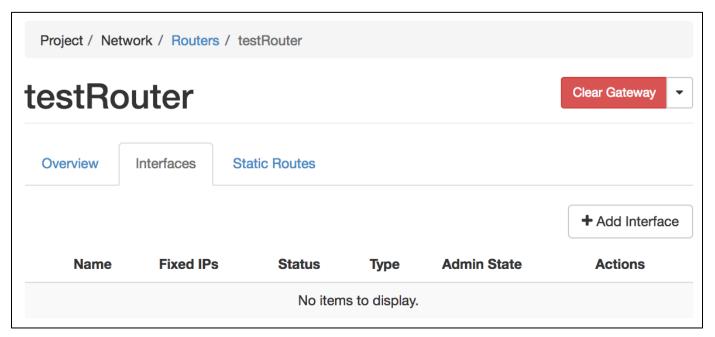

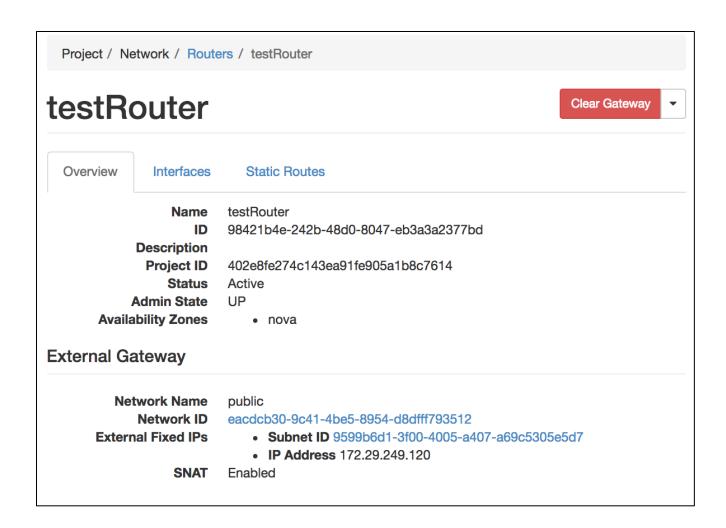

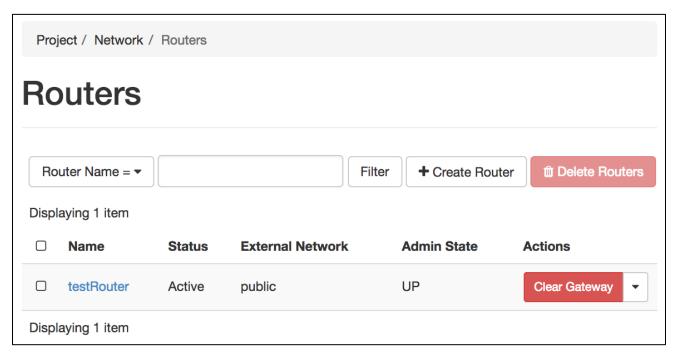

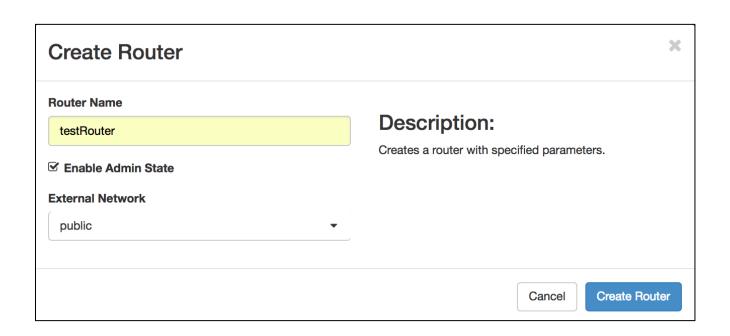

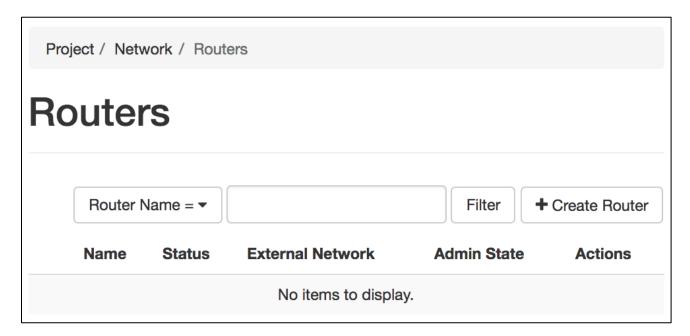

**Project** Compute Network **Network Topology Networks** Routers Security Groups Load Balancers

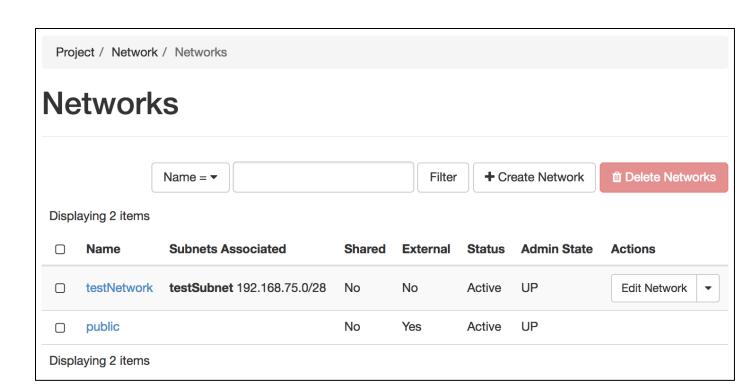

| Create Network                                | ×    |
|-----------------------------------------------|------|
| Network Subnet Subnet Details                 |      |
| <b>☑</b> Enable DHCP                          |      |
| Allocation Pools                              |      |
| 192.168.75.2,192.168.75.14                    |      |
| DNS Name Servers ②                            |      |
| 8.8.8.8<br>8.8.4.4                            |      |
| Host Routes 2                                 |      |
| Specify additional attributes for the subnet. | /2   |
|                                               |      |
| Cancel « Back Cr                              | eate |

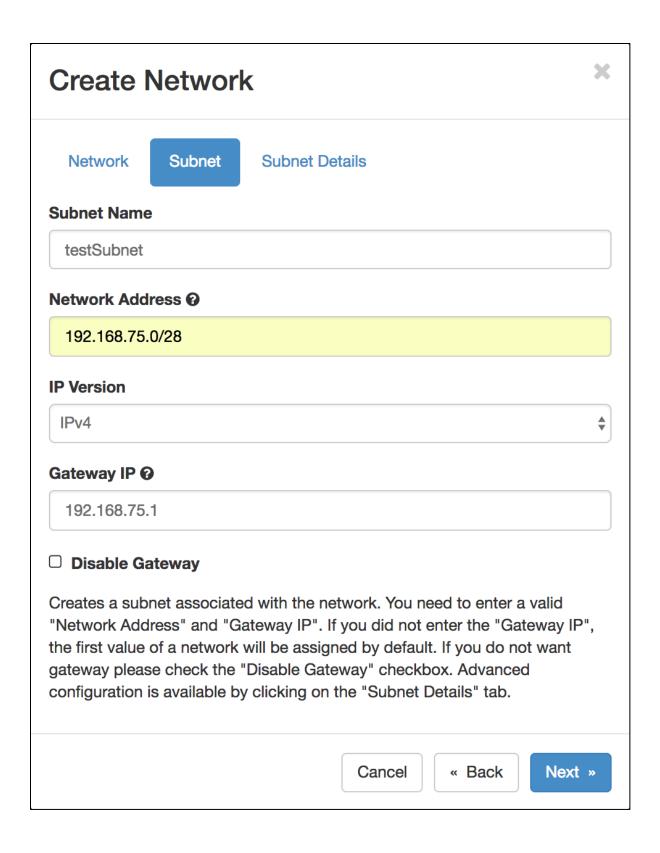

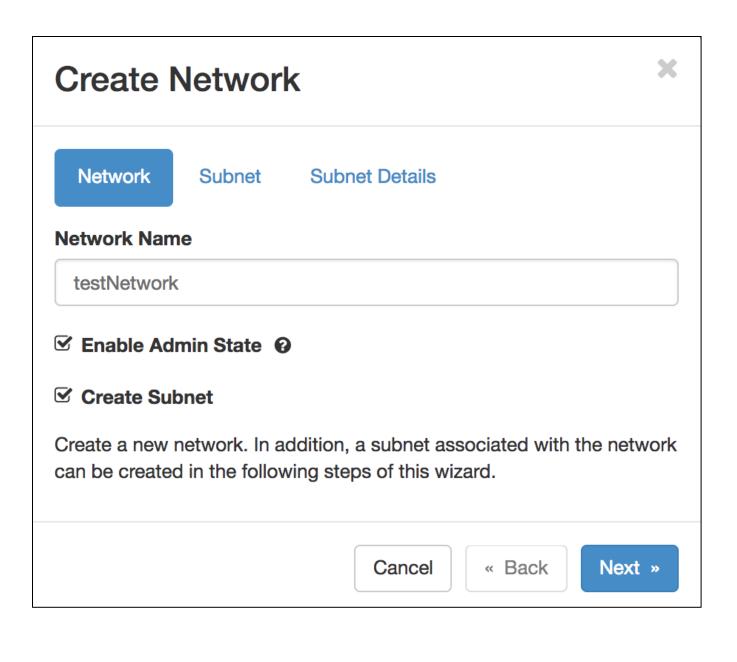

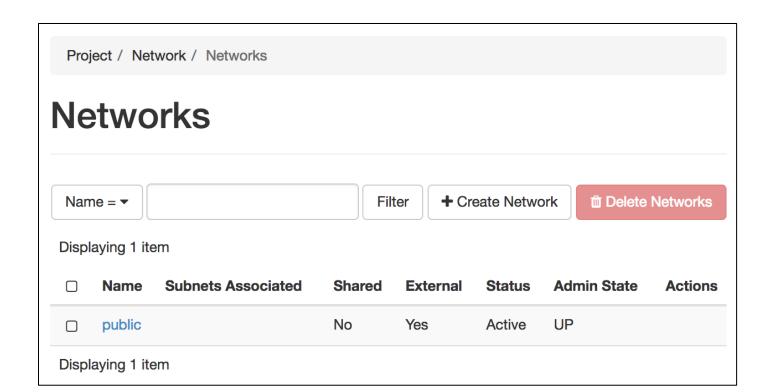

**Project** Compute Network **Network Topology Networks** Routers Security Groups Load Balancers Floating IPs

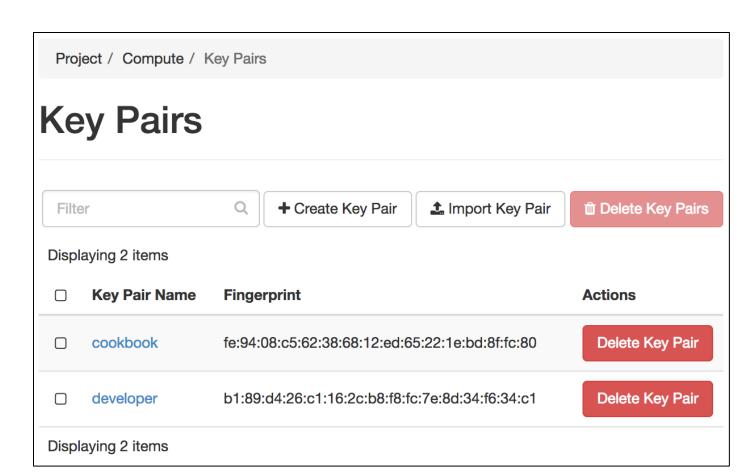

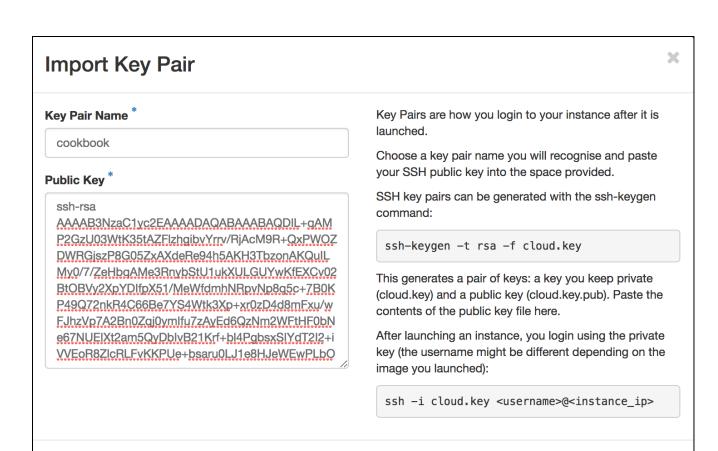

+ Create Key Pair

1 Import Key Pair

Delete Key Pairs

Cancel

Import Key Pair

#### **Confirm Delete Key Pair**

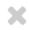

You have selected: "developer". Please confirm your selection. Removing a key pair can leave OpenStack resources orphaned. You should not remove a key pair unless you are certain it is not being used anywhere.

Cancel

**Delete Key Pair** 

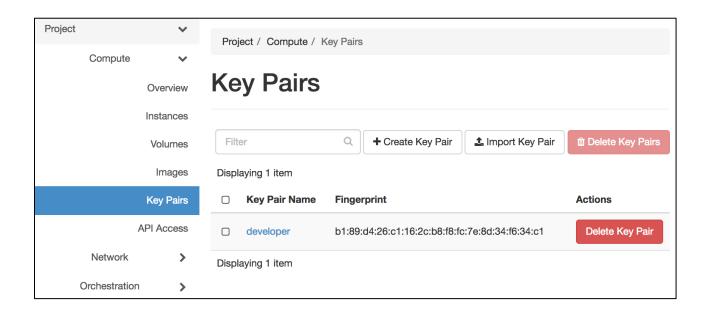

Project / Compute / Key Pairs / Download Key Pair

### **Download Key Pair**

The key pair "developer" should download automatically. If not, use the button below.

Regenerate and download Key Pair "developer"

# Create Key Pair Key Pair Name \* developer Key pairs are SSH credentials which are injected into images when they are launched. Creating a new key pair registers the public key and downloads the private key (a .pem file). Protect and use the key as you would any normal SSH private key. Cancel Create Key Pair